# UNIVERSIDADE FEDERAL DE MATO GROSSO DO SUL INSTITUTO DE MATEMATICA ´ PROGRAMA DE PÓS GRADUAÇÃO MESTRADO PROFISSIONAL EM MATEMATICA ´ EM REDE NACIONAL

LUCAS SANTOS CARDOZO DE SA´

### UM ESTUDO SOBRE MÉTODOS DE RESOLUÇÃO DE RECORRÊNCIA LINEAR

CAMPO GRANDE - MS 2019

## UNIVERSIDADE FEDERAL DE MATO GROSSO DO SUL INSTITUTO DE MATEMATICA ´ PROGRAMA DE PÓS GRADUAÇÃO MESTRADO PROFISSIONAL EM MATEMÁTICA EM REDE NACIONAL

#### LUCAS SANTOS CARDOZO DE SA´

### UM ESTUDO SOBRE MÉTODOS DE RESOLUÇÃO DE RECORRÊNCIA LINEAR

Orientador: Prof. Dr<sup>a</sup>. Elen Viviani Pereira Spreafico

Dissertação apresentada ao Programa de Pós-Graduação em Matemática em Rede Nacional do Instituto de Matemática da Universidade Federal de Mato Grosso do Sul-INMA/UFMS como parte dos requisitos para obtenção do título de Mestre.

Campo Grande - MS 2019

#### Um Estudo Sobre Métodos de Resolução de Recorrência Linear

#### Lucas Santos Cardozo de Sá

Dissertação apresentada ao Programa de Pós-Graduação Mestrado Profissional em matem´atica em Rede Nacional do Instituto de Matem´atica da Universidade Federal de Mato Grosso do Sul-INMA/UFMS como parte dos requisitos para obtenção do título de Mestre.

Aprovado pela Banca Examinadora:

Prof. Dr<sup>a</sup>. Elen Viviani Pereira Spreafico - UFMS Prof. Dr. Aurelio Ribeiro Leite de Oliveira - UNICAMP Prof. Dr<sup>a</sup>. Rubia Mara de Oliveira Santos - UFMS

Campo Grande – MS, 28 de Novembro de 2019

# Resumo

Este trabalho apresenta alguns métodos para determinar a solução de uma recorrência linear. Estes são divididos em duas categorias, sendo chamado de método tradicional aqueles que utilizam de composição de funções exponenciais e aqueles que a solução é obtida pelo uso de funções geradoras. O outro é o chamado método de BenTaher-Rachidi, que consiste em uma abordagem para inverter as matrizes de Vandermonde e, consequentemente, obter a solução particular de recorrências lineares. Finalmente, com o software Scilab, são destacadas algumas das vantagens e desvantagens ao abordar através do método apresentado por BenTaher-Rachidi.

Palavras-chave: Recorrência Linear, Funções Geradoras, Matriz de Vandermonde.

# Abstract

This paper presents some methods to determine the solution of a linear recurrence. These are divided into two categories, being called the traditional method those that use the composition of exponential functions and those that the solution is obtained by the use of generating functions. The other is the so-called BenTaher-Rachidi method which consists of an approach to invert Vandermonde matrices and consequently to obtain the particular solution of linear recurrences. Finally, with Scilab software, some of the advantages and disadvantages of the approach through the method presented by BenTaher-Rachidi are highlighted.

Keywords: Linear recurrence, Generating Function, Vandermonde matrix.

# Sumário

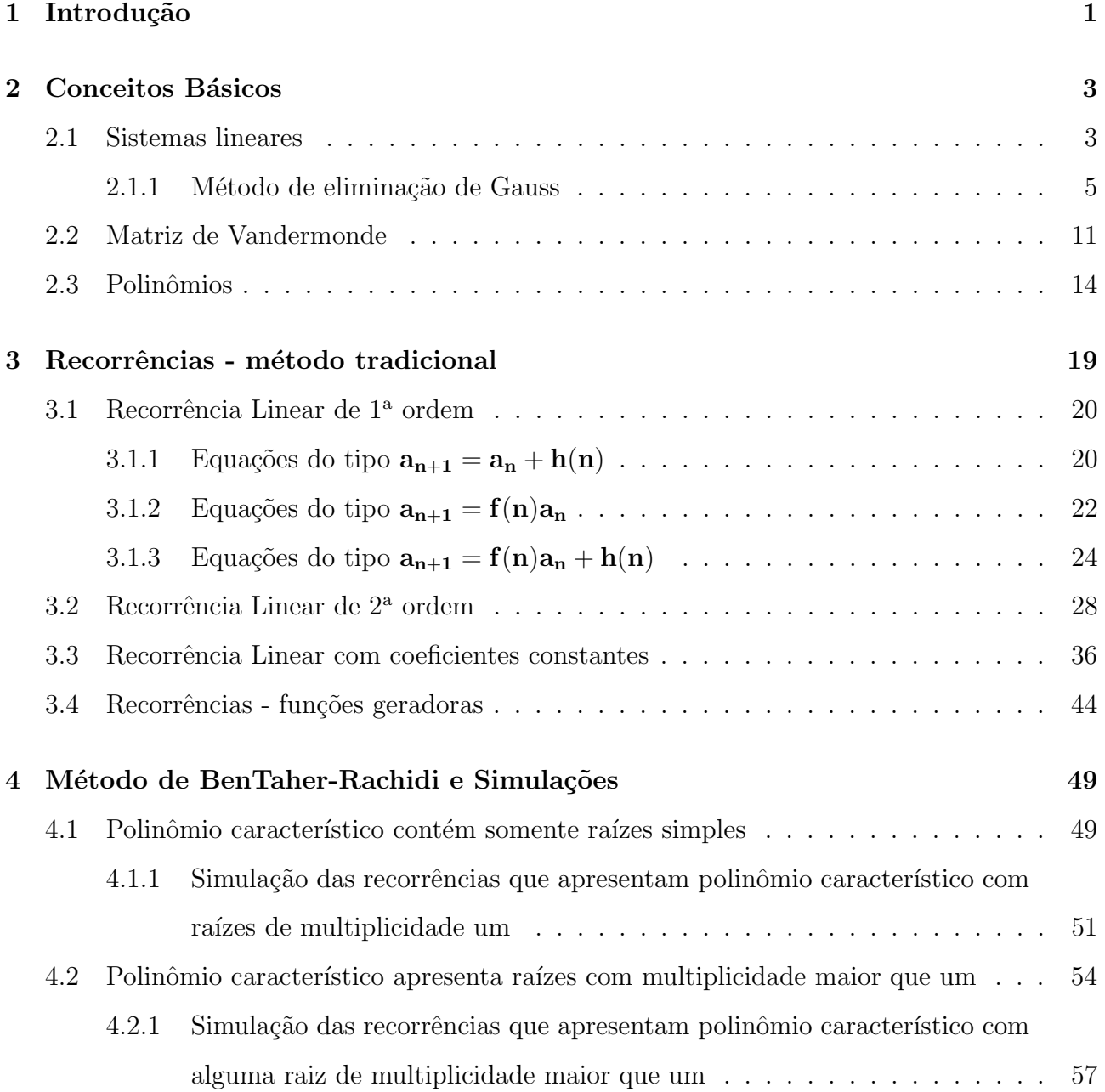

# Lista de Figuras

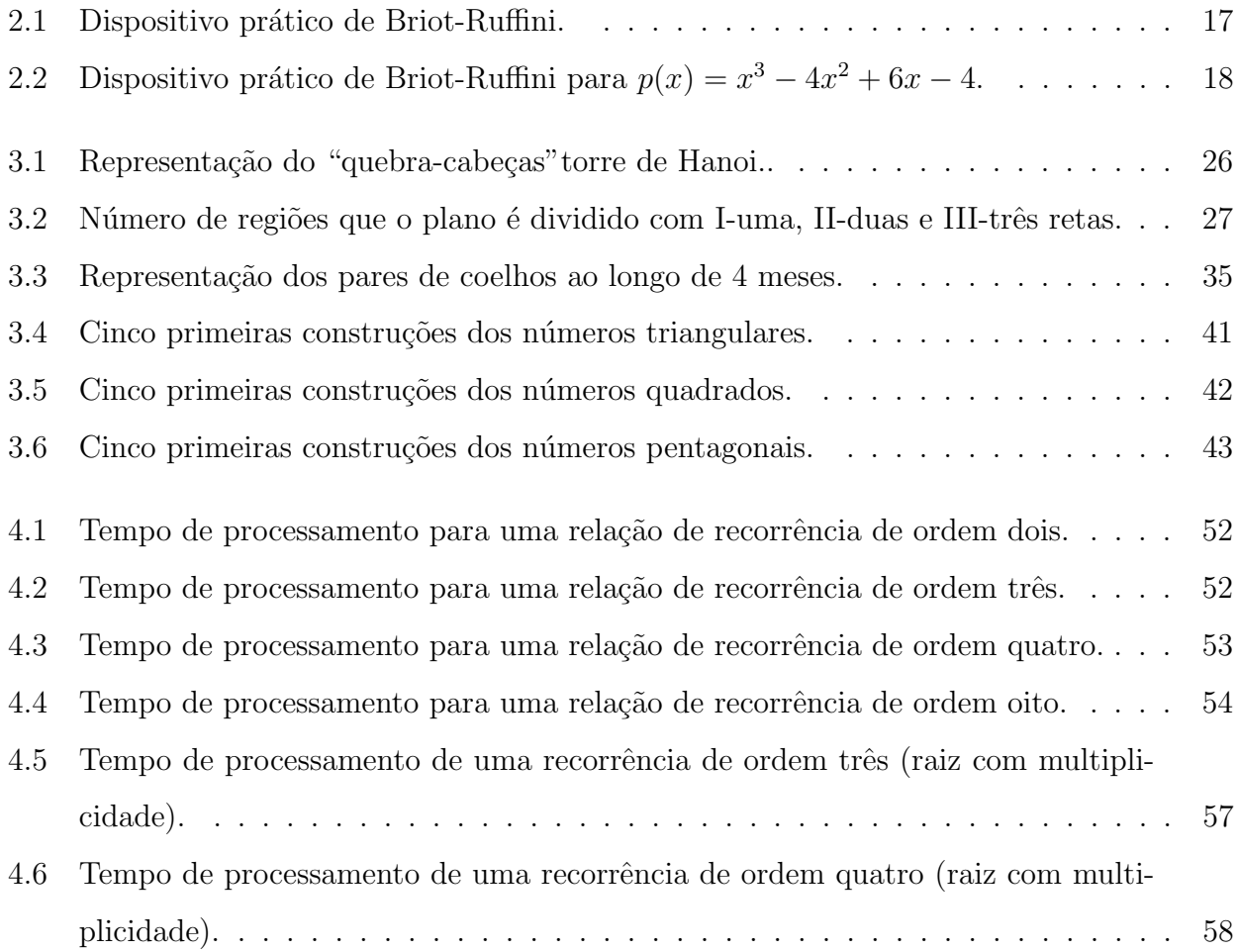

# Capítulo 1

# Introdução

Relações de recorrência são amplamente estudadas nas diversas áreas do conhecimento. Seu uso na matemática aparece desde a antiguidade, sendo encontrada durante o século I no livro Metrica, escrito pelo matemático Heron de Alexandria, onde mostra como aproximar uma raiz quadrada através de uma sequência recorrente [15].

Em 1202, Leonardo de Pisa, também conhecido como Fibonacci, em seu livro Liber Abaci resolve um famoso problema descrito no Capítulo 12 de seu livro sobre a reprodução de coelhos, gerando a conhecida sequência de Fibonacci que pode ser descrita por uma recorrência. Na área da análise matemática, também pode ser encontrado o método de Newton-Raphson, divulgado em 1690, que permite determinar raízes de função de forma recursiva. No campo da análise combinatória, diversos problemas podem ser modelados por recorrências, como por exemplo o jogo proposto pelo matem´atico francˆes Edouard Lucas em 1883 conhecido como Torre de Hanoi.

Apesar dessa relação aparecer ao longo da história em diversos períodos, a definição formal de sequências definidas em função de seus próprios termos, conhecida como relação de recorrência, nasce entre o final do século XIX e início do século XX [17].

Atualmente, o estudo de sequências recursivas tem ganhado grande importância devido a facilidade de implementação de algoritmos que usam desse artifício na resolução de problemas computacionais.

Academicamente, os alunos têm seu primeiro contato com esse tópico durante o ensino médio, onde se é abordado de forma implícita o estudo das progressões aritméticas e geométricas. Apesar de não aprofundado durante esse período, frequentemente é utilizado como um recurso na resolução de problemas de olimpíadas de matemática (OBMEP, OBM, entre outras).

Nesse trabalho temos o intuito de estudar recorrências apresentando métodos tradicionais, visto em geral nos cursos de matemática, como também métodos menos divulgados na literatura para obtenção da solução de uma recorrência.

No Capítulo 2 apresentamos as fórmulas mais relevantes e os conteúdos que são necessários para melhor compreens˜ao dos t´opicos seguintes, realizando um estudo de sistemas lineares, matrizes e polinômios.

No Capítulo 3 trabalhamos com mais detalhes as diferentes resoluções utilizando os métodos tradicionais de resolução de recorrências, usualmente abordados em livros de graduação como [1] e [5].

No Capítulo 4 mostramos o método de resolução de recorrências apresentado no artigo de BenTaher-Rachidi, [2], e realiza-se comparações desse método com um dos métodos previamente apresentado no Capítulo 3, destacando vantagens e desvantagens na solução de cada um dos métodos computacionalmente.

Por fim, apresentamos as considerações finais e em anexo o código utilizado na obtenção dos gráficos mostrados no Capítulo 4, encerrando com a bibliografia utilizada ao longo do texto.

# Capítulo 2

## Conceitos Básicos

Neste capítulo são abordados temas fundamentais para determinação da solução de uma recorrência linear através do conceito de sistema linear e suas representações. Também serão apresentados os conceitos de polinômios e suas propriedades, juntamente da definição de matriz de Vandermonde, conceitos esses que são utilizados ao longo do trabalho nos capítulos seguintes. Utilizamos as seguintes referências para a confecção deste capítulo  $[3]$ ,  $[8]$ ,  $[11]$ .

#### 2.1 Sistemas lineares

**Definição 1** Dados os números reais  $\alpha_1, \ldots, \alpha_n, \beta$ , a equação

$$
\alpha_1 x_1 + \ldots + \alpha_n x_n = \beta,
$$

onde  $x_i \in \mathbb{R}$  é chamado de equação linear sobre  $\mathbb R$  nas incógnitas  $x_1, ..., x_n$ . Uma solução dessa equação é a sequência  $(b_1, ..., b_n)$  tal que  $\alpha_1b_1 + ... + \alpha_nb_n = \beta$ .

Exemplo 1 A equação  $x_1 + 3x_2 - x_3 = 5$  é uma equação linear que admite como uma possível solução a terna  $(1, 1, -1)$ , ou seja,  $x_1 = 1$ ,  $x_2 = 1$  e  $x_3 = -1$  satisfazem a equação  $x_1+3x_2-x_3 =$ 5.

Definição 2 Um sistema com m equações lineares é um conjunto de m equações lineares consideradas simultaneamente. Uma solução de um sistema é uma n-upla  $(c_1, ..., c_n)$  de números reais que é solução simultânea de cada uma das equações do sistema.

Um sistema linear com m equações, cada equação com n incógnitas, pode ser representado como mostrado em (2.1):

$$
\begin{cases}\n a_{11}x_1 + a_{12}x_2 + \dots + a_{1n}x_n = c_1 \\
 a_{21}x_1 + a_{22}x_2 + \dots + a_{2n}x_n = c_2 \\
 \vdots \\
 a_{1m}x_1 + a_{1m}x_2 + \dots + a_{1m}x_n = c_m\n\end{cases}
$$
\n(2.1)

Exemplo 2 Considere o sistema linear

$$
\begin{cases}\n3x_1 + 7x_2 + 4x_3 = 1 \\
2x_1 + 4x_2 + 5x_3 = 3\n\end{cases}
$$

Uma solução desse sistema de 2 equações e 3 incógnitas é dado por  $(-1, 0, 1)$ , ou seja,  $x_1 = -1, x_2 = 0$  e  $x_3 = 1$ , pois essa terna, em particular, satisfaz ambas equações lineares simultaneamente.

Vejamos agora algumas propriedades de um sistema linear.

Dado um sistema linear de m equações e n incógnitas, as soluções desse sistema linear não se alteram ao realizar as seguintes operações:

a) Permutação: Trocar a posição de duas linhas entre si.

Considere  $(x_1, x_2, ... x_n)$  solução do sistema linear  $(2.2)$ ,

$$
\begin{cases}\n a_{11}x_1 + a_{12}x_2 + \ldots + a_{1n}x_n = b_1 \\
 a_{21}x_1 + a_{22}x_2 + \ldots + a_{2n}x_n = b_2 \\
 \vdots \\
 a_{m1}x_1 + a_{m2}x_2 + \ldots + a_{mn}x_n = b_m\n\end{cases}
$$
\n(2.2)

Note que pela definição de solução de um sistema linear, a n-upla  $(x_1, x_2, ..., x_n)$  deve satisfazer simultaneamente todas as equações lineares, assim ao trocar alguma das linhas de posição, a solução não será alterada.

b) Multiplicação por escalar (diferente de zero): Multiplicar toda uma linha por um mesmo escalar.

Note que se  $(x_1, x_2, ..., x_n)$  é solução da equação linear,  $a_{k1}x_1 + ... + a_{kn}x_n = b_k$ , ao multiplicar por um real $\lambda \neq 0$ , a equação $\lambda a_{k1}x_1 + \ldots + \lambda a_{kn}x_n = \lambda b_k$ também é satisfeita pela solução inicial, pois  $\lambda a_{k1}x_1 + \ldots + \lambda a_{kn}x_n = \lambda (a_{k1}x_1 + \ldots + a_{kn}x_n) = \lambda b_k$ .

c) Soma de composição de linhas: Somar linhas do sistema em questão multiplicadas por um escalar.

Se  $(x_1, x_2, ..., x_n)$  é solução da equação linear,  $a_{i1}x_1 + ... + a_{in}x_n = b_i$  e  $a_{j1}x_1 + ... + a_{jn}x_n = b_j$ , então  $(a_{i1} + \lambda a_{j1})x_1 + ... + (a_{in} + \lambda a_{jn})x_n = b_i + \lambda b_j$  também é satisfeita por essa solução. De fato,

$$
(a_{i1} + \lambda a_{j1})x_1 + ... + (a_{in} + \lambda a_{jn})x_n = a_{i1}x_1 + \lambda a_{j1}x_1 + ... + a_{in}x_n + \lambda a_{jn}x_n
$$
  
\n
$$
\Rightarrow (a_{i1} + \lambda a_{j1})x_1 + ... + (a_{in} + \lambda a_{jn})x_n = a_{i1}x_1 + ... + a_{in}x_n + \lambda(a_{j1}x_1 + ... + a_{jn}x_n)
$$
  
\n
$$
\Rightarrow (a_{i1} + \lambda a_{j1})x_1 + ... + (a_{in} + \lambda a_{jn})x_n = b_i + \lambda b_j.
$$

Essas propriedades podem ser utilizadas na obtenção das soluções de sistemas lineares.

Um sistema linear é classificado de acordo com o número de soluções, sendo incompatível quando não admitir solução, compatível determinado se admitir somente uma solução e compatível indeterminado quando admitir infinitas soluções.

Um sistema linear compatível e determinado como definido anteriormente é um sistema de equações lineares que apresenta somente uma solução satisfazendo todas as equações simultaneamente. Tais sistemas podem ser apresentados através de m equações lineares de m incógnitas cada.

Existem métodos conhecidos na obtenção da solução desse tipo de sistema, como por exemplo o método de Cramer, adição e do escalonamento. Apresentamos somente o método do escalonamento.

#### 2.1.1 Método de eliminação de Gauss

Utilizando as Propriedades (a), (b) e (c) o sistema linear  $(2.1)$  quando compatível determinado e  $m = n$  pode ser representado na forma escalonada (2.3).

$$
\begin{cases}\n\overline{a_{11}}x_1 + \overline{a_{12}}x_2 + \dots + \overline{a_{1m}}x_m = \overline{c_1} \\
\overline{a_{22}}x_2 + \dots + \overline{a_{2n}}x_m = \overline{c_2} \\
\vdots \\
\overline{a_{mm}}x_m = \overline{c_m}\n\end{cases}
$$
\n(2.3)

Apresentando como solução do sistema o conjunto  $(x_1, x_2, ..., x_m)$  tal que  $x_m$  $\overline{c_m}$  $\overline{a_{mm}}$ e  $\overline{c_k} - \sum$  $k-1$  $\overline{a_{km-i}}x_{m-i}$ 

 $x_k =$  $i=0$  $\overline{a_{kk}}$ , onde  $k \in \mathbb{N}$ , com  $1 \leq k \leq m-1$ .

Exemplo 3 Determine a solução do sistema linear compatível determinado (2.4) utilizando o método do escalonamento.

$$
\begin{cases}\n2x_1 + 5x_2 - x_3 = 5 \\
x_1 + x_2 - 2x_3 = -5 \\
-4x_1 + 2x_2 + x_3 = 3\n\end{cases}
$$
\n(2.4)

Utilizando a Propriedade a) em  $(2.4)$  é possível reescrever o sistema como  $(2.5)$ .

$$
\begin{cases}\n x_1 + x_2 - 2x_3 = -5 \\
 2x_1 + 5x_2 - x_3 = 5 \\
 -4x_1 + 2x_2 + x_3 = 3\n\end{cases}
$$
\n(2.5)

Através da Propriedade c) em  $(2.5)$  é possível eliminar a primeira incógnita da segunda e terceira linha fazendo duas vezes a linha um, menos linha dois e quatro vezes a linha um, menos  $linha$  três, respectivamente, obtendo  $(2.6)$ .

$$
\begin{cases}\n x_1 + x_2 - 2x_3 = -5 \\
 -3x_2 - 3x_3 = -15 \\
 2x_2 - 9x_3 = -23\n\end{cases}
$$
\n(2.6)

Utilizando a Propriedade b) é possível simplificar a linha dois de  $(2.6)$  multiplicando todos os termos por um terço, resultando em  $(2.7)$ .

$$
\begin{cases}\n x_1 + x_2 - 2x_3 = -5 \\
 -x_2 - x_3 = -5 \\
 2x_2 - 9x_3 = -23\n\end{cases}
$$
\n(2.7)

Por fim, basta utilizar novamente a Propriedade c) em (2.7), fazendo duas vezes a linha dois, mais linha três.

$$
\begin{cases}\n x_1 + x_2 - 2x_n = -5 \\
 -x_2 - x_n = -5 \\
 -11x_n = -33\n\end{cases}
$$
\n(2.8)

Obtendo o sistema escalonado (2.8), onde é possível obter  $x_3 = 3$  da terceira linha. Substituindo na segunda linha se obtém  $x_2 = 2$  e finalmente da primeira linha  $x_1 = -1$ .

Logo, a terna  $(-1, 2, 3)$  é solução do sistema linear.

Todo sistema linear pode ser representado atrav´es de sua forma matricial, ou seja, o sistema linear (2.9)

$$
\begin{cases}\n a_{11}x_1 + a_{12}x_2 + \dots + a_{1n}x_n = b_1 \\
 a_{21}x_1 + a_{22}x_2 + \dots + a_{2n}x_n = b_2 \\
 \vdots \\
 a_{1m}x_1 + a_{1m}x_2 + \dots + a_{1m}x_n = b_m\n\end{cases}
$$
\n(2.9)

pode ser representado por  $Ax = b$ , onde

$$
A = \begin{bmatrix} a_{11} & a_{12} & \dots & a_{1n} \\ a_{21} & a_{22} & \dots & a_{2n} \\ \vdots & \vdots & \ddots & \vdots \\ a_{m1} & a_{m2} & \dots & a_{mn} \end{bmatrix}_{m \times n}, \qquad x = \begin{bmatrix} x_1 \\ x_2 \\ \vdots \\ x_n \end{bmatrix}_{n \times 1}, \qquad b = \begin{bmatrix} b_1 \\ b_2 \\ \vdots \\ b_m \end{bmatrix}_{m \times 1}.
$$

Através da forma matricial de um sistema linear é possível determinar mais propriedades e explicar a unicidade da solução no caso compatível e determinado.

Para estudar um sistema linear no seu formato matricial é importante estudar o determinante associado a essa matriz. Então, dado um sistema linear existe uma matriz associada a esse sistema. Assim, estudar esse sistema linear ´e estudar a sua matriz associada.

Vejamos como efetuar o cálculo do determinante através do Teorema de Laplace.

**Definição 3** O cofator de um elemento  $a_{i,j}$  de uma matriz A é um escalar dado por  $Cof(A_{i,j}) =$  $(-1)^{i+j}det(A_{i,j}),$  onde  $det(A_{i,j})$  é o determinante da matriz A ao se retirar a i – ésima linha  $e \, j - \acute{e} \, sima \, \, column.$ 

Com isso, é possível calcular o determinante de uma matriz  $A$  de ordem  $n$ .

**Teorema 1 (Teorema de Laplace)** Dado uma matriz  $A$  de ordem n, seu determinante é dado por

$$
det(A) = \sum_{i=1}^{n} a_{i,j} \cdot Cof(A_{i,j}),
$$

ou ainda,

$$
det(A) = \sum_{j=1}^{n} a_{i,j} \cdot Cof(A_{i,j})
$$

de acordo com a escolha da i – ésima linha ou j – ésima coluna.

Exemplo 4 Seja uma matriz de ordem 2 da forma

$$
A = \left[ \begin{array}{cc} a_{11} & a_{12} \\ a_{21} & a_{22} \end{array} \right],
$$

seu determinante é dado por

$$
det(A) = a_{11} \cdot a_{22} - a_{21} \cdot a_{12}.
$$

Exemplo 5 (Regra de Sarrus) Seja uma matriz de ordem 3 da forma

$$
A = \begin{bmatrix} a_{11} & a_{12} & a_{13} \\ a_{21} & a_{22} & a_{23} \\ a_{31} & a_{32} & a_{33} \end{bmatrix},
$$

seu determinante é dado pela expressão  $(2.10)$ .

$$
det(A) = (a_{11} \cdot a_{22} \cdot a_{33} + a_{12} \cdot a_{23} \cdot a_{31} + a_{13} \cdot a_{21} \cdot a_{32}) - (a_{31} \cdot a_{22} \cdot a_{13} + a_{21} \cdot a_{12} \cdot a_{33} + a_{11} \cdot a_{32} \cdot a_{23}). \tag{2.10}
$$

A partir de uma matriz  $A$  é possível definir outras matrizes como por exemplo a matriz transposta e a matriz inversa, essa última se  $A$  é uma matriz quadrada.

Vejamos a seguir a definição de matriz transposta.

Definição 4 Seja a matriz

$$
A = \begin{bmatrix} a_{11} & a_{12} & \dots & a_{1n} \\ a_{21} & a_{22} & \dots & a_{2n} \\ \vdots & \vdots & \ddots & \vdots \\ a_{m1} & a_{m2} & \dots & a_{mn} \end{bmatrix}_{m \times n}
$$

,

.

a matriz transposta de A, representada por  $A^t$ , é a matriz onde o elemento da i–ésima linha e j−ésima coluna de A se encontra na j−ésima linha e i−ésima coluna de A<sup>t</sup>, respectivamente, ou seja,

$$
A^{t} = \begin{bmatrix} a_{11} & a_{21} & \dots & a_{n1} \\ a_{12} & a_{22} & \dots & a_{n2} \\ \vdots & \vdots & \ddots & \vdots \\ a_{1m} & a_{2m} & \dots & a_{nm} \end{bmatrix}_{n \times m}
$$

Através de propriedades do determinante é possível obter propriedades do sistema linear associado. Vejamos algumas propriedades do determinante.

#### Proposição 1 Sejam A, B matrizes de ordem n. Então valem

Prop. 1: Se A apresenta uma linha ou coluna em que todos seus elementos são combinação linear de outras linhas ou colunas, respectivamente, então det(A) = 0.

Prop. 2: Se A tem todos seus elementos multiplicados por uma constante k, ent˜ao seu determinante será dado por  $k^n \cdot det(A)$ .

Prop. 3: O determinante de A é igual ao de sua transposta, ou seja,  $det(A) = det(A^t)$ .

Prop.  $\mathcal{A}$ : Ao trocar duas linhas ou colunas entre si de A, seu determinante será multiplicado por  $(-1)$ .

Prop. 5: O determinante de uma matriz triangular, ou seja, uma matriz em que todas as entradas abaixo ou acima da diagonal principal são nulas é dado pelo produtório dos elementos da diagonal principal.

Prop. 6: O determinante da matriz resultante do produto de matrizes quadradas é o produto entre os determinantes de cada matriz, ou seja,  $det(A \cdot B) = det(A) \cdot det(B)$ .

Prop. 7: O determinante de uma matriz não é alterado ao adicionar uma combinação linear das linhas ou colunas a uma outra linha ou coluna, respectivamente.

O item 7 da Proposição 1 representa o Teorema de Jacobi [3].

**Definição 5** A inversa de uma matriz quadrada A, quando existir, é a matriz represetada por  $A^{-1}$  tal que  $AA^{-1} = A^{-1}A = I$ , onde I é a matriz identidade formada por um em sua diagonal principal e zero em suas demais entradas.

Voltemos a resolução do sistema  $Ax = b$ . Para problemas em que a matriz A é uma matriz invertível, a solução do problema em questão é dado por  $x = A^{-1} \cdot b$ .

Assim, faz-se necessário determinar a inversa de uma matriz. Para isso, utiliza-se o conceito de matriz adjunta de A, representada por A.

**Definição 6** Seja uma matriz A quadrada de ordem n, sua matriz adjunta é dada pela expressão

$$
\overline{A} = \begin{bmatrix}\n\text{Cof}(A_{11}) & \text{Cof}(A_{21}) & \dots & \text{Cof}(A_{n1}) \\
\text{Cof}(A_{12}) & \text{Cof}(A_{22}) & \dots & \text{Cof}(A_{n2}) \\
\vdots & \vdots & \ddots & \vdots \\
\text{Cof}(A_{1n}) & \text{Cof}(A_{2n}) & \dots & \text{Cof}(A_{nn})\n\end{bmatrix}^{t}
$$
\n(2.11)

E com isso é possível apresentar o Teorema 2.

**Teorema 2** Dado a matriz quadrada de ordem n, então  $A \cdot \overline{A} = \overline{A} \cdot A = det(A)I_n$ .

Demonstra¸c˜ao: Note que o termo da i − esima ´ linha e j − esima ´ coluna do produto  $A \cdot \overline{A}$  é dado por

$$
a_{i1}Cof(A_{j1}) + \dots + a_{in}Cof(A_{jn}) = \begin{cases} \det(A) & se \quad i = j, \\ 0 & se \quad i \neq j, \end{cases}
$$

pelo Teorema de Laplace e Propriedade 1 da Proposição 1.

De forma análoga esse resultado é obtido para  $\overline{A} \cdot A$ , obtendo  $A \cdot \overline{A} = \overline{A} \cdot A = det(A)I_n$ . ■

**Corolário 1** Uma matriz quadrada A de ordem n é invertível se e somente se det(A)  $\neq$  0.

**Demonstração:** Se A é invertível, existe matriz  $A^{-1}$  tal que  $A \cdot A^{-1} = I$ . Pela Propriedade 6 da Proposição 1,

$$
det(A) \cdot det(A^{-1}) = 1 \Rightarrow det(A^{-1}) = \frac{1}{det(A)}.
$$

Como o determinante de  $A^{-1}$  deve existir, conclui-se que  $det(A) \neq 0$ .

A volta decorre diretamente do Teorema 2, pois

$$
A \cdot \overline{A} = \overline{A} \cdot A = \det(A)I_n \Rightarrow A \cdot \frac{1}{\det(A)}\overline{A} = \frac{1}{\det(A)}\overline{A} \cdot A = I_n,
$$

ou seja, se  $det(A) \neq 0$ , existe a inversa de A dada por  $A^{-1} = \frac{1}{det(A)}\overline{A}$ .

Os principais conceitos como as demonstrações referentes a determinantes de uma matriz não são apresentados de modo formal, atentando apenas a regras práticas para seu uso. O leitor que apresentar interesse pode encontrar mais informações na referência [7].

Vejamos mais um exemplo.

Exemplo 6 Determine a matriz inversa associada ao sistema linear (2.12) e sua solução.

$$
\begin{cases}\n2x_1 + x_2 + x_3 = 0 \\
-x_1 + 3x_2 - 2x_3 = 1 \\
x_1 + 2x_2 - x_3 = 3\n\end{cases}
$$
\n(2.12)

Escrevendo o sistema linear 2.12 na sua forma matricial,  $Ax = b$ , tem-se

$$
\begin{bmatrix} 2 & 1 & 0 \\ -1 & 3 & -2 \\ 1 & 2 & -1 \end{bmatrix} \cdot \begin{bmatrix} x_1 \\ x_2 \\ x_3 \end{bmatrix} = \begin{bmatrix} 0 \\ 1 \\ 3 \end{bmatrix}.
$$

Primeiramente, note que  $A$  é inversível, pois ao aplicar a fórmula obtida no Exemplo 5,  $det(A) = -6$ , logo  $det(A) \neq 0$ .

Tomando a matriz

$$
A^{-1} = \left[ \begin{array}{ccc} a & d & g \\ b & e & h \\ c & f & i \end{array} \right],
$$

pela definição de matriz inversa é possível escrever a relação

$$
\begin{bmatrix} 2 & 1 & 1 \ -1 & 3 & -2 \ 1 & 2 & -1 \end{bmatrix} \cdot \begin{bmatrix} a & d & g \ b & e & h \ c & f & i \end{bmatrix} = \begin{bmatrix} 1 & 0 & 0 \ 0 & 1 & 0 \ 0 & 0 & 1 \end{bmatrix},
$$

obtendo três sistemas lineares apresentados a sequir.

$$
\begin{cases}\n2a + 1b + 1c = 1 \\
-1a + 3b - 2c = 0 \\
-1a + 2b - 1c = 0\n\end{cases},\n\begin{cases}\n2d + 1e + 1f = 0 \\
-1d + 3e - 2f = 1 \\
-1d + 2e - 1f = 0\n\end{cases},\n\begin{cases}\n2g + 1h + 1i = 0 \\
-1g + 3h - 2i = 0 \\
-1g + 2h - 1i = 1\n\end{cases}.
$$

Resolvendo os sistemas lineares,

$$
a = \frac{-1}{6}
$$
,  $b = \frac{-1}{2}$ ,  $c = \frac{5}{6}$ ,  $d = \frac{1}{2}$ ,  $e = \frac{1}{2}$ ,  
 $f = \frac{-1}{2}$ ,  $g = \frac{5}{6}$ ,  $h = \frac{1}{2}$ ,  $i = \frac{-7}{6}$ .

Assim,

$$
A^{-1} = \begin{bmatrix} \frac{-1}{6} & \frac{-1}{2} & \frac{5}{6} \\ \frac{1}{2} & \frac{1}{2} & \frac{-1}{2} \\ \frac{5}{6} & \frac{1}{2} & \frac{-7}{6} \end{bmatrix},
$$

e consequentemente é possível obter

$$
x = A^{-1}b \Rightarrow x = \begin{bmatrix} \frac{-1}{6} & \frac{-1}{2} & \frac{5}{6} \\ \frac{1}{2} & \frac{1}{2} & \frac{-1}{2} \\ \frac{5}{6} & \frac{1}{2} & \frac{-7}{6} \end{bmatrix} \cdot \begin{bmatrix} 0 \\ 1 \\ 3 \end{bmatrix} \Rightarrow x = \begin{bmatrix} 2 \\ -1 \\ -3 \end{bmatrix},
$$

ou seja,  $x_1 = 2, x_2 = -1$  e  $x_3 = -3$ .

#### 2.2 Matriz de Vandermonde

A matriz de Vandermonde é um tópico importante a ser abordado, pois estará associado na resolução de sistemas lineares por meio do método de BenTaher-Rachidi, tópico dessa dissertação. Segue sua definição.

Definição 7 Uma matriz de Vandermonde é uma matriz em que suas linhas (ou colunas) são formadas por progressões geométricas com primeiro termo igual a um.

Teorema 3 O determinante de uma matriz de Vandermonde de ordem n na forma

$$
M = \begin{bmatrix} 1 & 1 & \dots & 1 \\ a_1 & a_2 & \dots & a_n \\ a_1^2 & a_2^2 & \dots & a_n^2 \\ \vdots & \vdots & \ddots & \vdots \\ a_1^{n-1} & a_2^{n-1} & \dots & a_n^{n-1} \end{bmatrix}_{n \times n},
$$
 (2.13)

 $\acute{e}$  dado por:

$$
det(M) = \prod_{i < j} (a_j - a_i) \tag{2.14}
$$

**Demonstração:** A prova será feita por indução em n. Para  $n = 2$ , temos a determinante

$$
\left| \begin{array}{cc} 1 & 1 \\ a_1 & a_2 \end{array} \right| = a_2 - a_1,
$$

que se verfica de imediato.

Agora supondo que a afirmação é válida para uma matriz de Vandermonde  $M$  de ordem  $n$  (2.13), basta provar que a expressão (2.14) é válida para uma matriz de Vandermonde de ordem  $n + 1$ .

De fato, seja M uma matriz de Vandermonde de ordem  $n + 1$ , então

$$
det(M) = \begin{vmatrix} 1 & 1 & \dots & 1 \\ a_1 & a_2 & \dots & a_{n+1} \\ \vdots & \vdots & \ddots & \vdots \\ a_1^n & a_2^n & \dots & a_{n+1}^n \end{vmatrix} .
$$
 (2.15)

Seja  $C_i$  a  $i - \acute{e}sima$  coluna da matriz  $M$ , utilizando a Propriedade 7 da Proposição 1 sobre determinantes, ao fazer a operação  $C_i = C_i - C_1$ , com  $i > 1$ , o determinante de (2.16) permanece igual ao determinante de (2.15).

$$
det(M) = \begin{vmatrix} 1 & 0 & \dots & 0 \\ a_1 & a_2 - a_1 & \dots & a_{n+1} - a_1 \\ \vdots & \vdots & \ddots & \vdots \\ a_1^n & a_2^n - a_1^n & \dots & a_{n+1}^n - a_1^n \end{vmatrix}
$$
 (2.16)

 $\mathbf{r}$ 

Seja  $L_i$ a  $i$  −  $\acute{e}sima$  linha da matriz  $M,$ utilizando a Propriedade 7 novamente, fazendo a operação  $L_{i+1} = L_{i+1} - a_1 L_i$ , com  $i > 1$ , o determinante de  $(2.17)$  permanece igual ao determinante de (2.16).

$$
det(M) = \begin{vmatrix}\n1 & 0 & \dots & 0 \\
0 & a_2 - a_1 & \dots & a_{n+1} - a_1 \\
\vdots & & & \\
0 & a_2^n - a_2^{n-1} a_1 & \dots & a_{n+1}^n - a_{n+1}^{n-1} a_1\n\end{vmatrix}
$$
\n
$$
\Rightarrow det(M) = \begin{vmatrix}\n1 & 0 & \dots & 0 \\
0 & a_2 - a_1 & \dots & a_{n+1} - a_1 \\
\vdots & & & \\
0 & (a_2 - a_1)a_2^{n-1} & \dots & (a_{n+1} - a_1)a_{n+1}^{n-1}\n\end{vmatrix}
$$
\n(2.17)

Por fim, pela Propriedade 2 dos determinantes, basta colocar em evidência o termo  $a_i - a_1$ de (2.17) para cada coluna com  $i > 1$ , obtendo (2.18).

$$
det(M) = (a_2 - a_1)...(a_{n+1} - a_1) \begin{vmatrix} 1 & 0 & ... & 0 \\ 0 & 1 & ... & 1 \\ & & & \vdots \\ 0 & a_2^{n-1} & ... & a_{n+1}^{n-1} \end{vmatrix}
$$
 (2.18)

Aplicando o Teorema de Laplace em (2.18), para a primeira linha, é possível escrever o determinante como apresentado na equação  $(2.19)$ .

$$
det(M) = (a_2 - a_1)...(a_{n+1} - a_1) \begin{vmatrix} 1 & ... & 1 \\ & \vdots & \\ a_2^{n-1} & ... & a_{n+1}^{n-1} \end{vmatrix},
$$
 (2.19)

 $\blacksquare$ 

onde,

$$
\begin{vmatrix} 1 & \dots & 1 \\ \vdots & & \\ a_2^{n-1} & \dots & a_{n+1}^{n-1} \end{vmatrix} = \prod_{i < j} (a_j - a_i)
$$

é a hipótese de indução.

Logo,

$$
det(M) = \prod_{i < j} (a_j - a_i),
$$

para todo n natural maior ou igual a dois.

**Exemplo 7** Calcule o determinante da matriz  $A =$  $\sqrt{ }$  $\begin{array}{c} \begin{array}{c} \begin{array}{c} \end{array} \\ \begin{array}{c} \end{array} \end{array} \end{array}$ 1 1 1 3 −2 1 9 4 1 1  $\begin{array}{c} \begin{array}{c} \begin{array}{c} \end{array} \\ \begin{array}{c} \end{array} \end{array} \end{array}$ .

Primeiramente observe que  $A$  é uma matriz de Vandermonde. Utilizando a regra de determinantes para matrizes de Vandermonde, pode-se calcular o determinante pela fórmula (2.14), sendo assim,

$$
det(A) = (-2 - 3)(1 - 3)(1 - (-2)) \Rightarrow det(A) = -5 \cdot (-2) \cdot 3 \Rightarrow det(A) = 30.
$$

Outra forma para o cálculo da determinante da matriz  $A$  é dado ao se aplicar a regra de Sarrus, apresentada no Exemplo 5. De fato,

$$
det(A) = (1 \cdot (-2) \cdot 1 + 1 \cdot 1 \cdot 9 + 1 \cdot 3 \cdot 4) - (9 \cdot (-2) \cdot 1 + 3 \cdot 1 \cdot 1 + 1 \cdot 4 \cdot 1)
$$
  
\n
$$
\Rightarrow det(A) = (-2 + 9 + 12) - (-18 + 3 + 4) \Rightarrow det(A) = 19 + 11 \Rightarrow det(A) = 30.
$$

Nas seções seguintes apresentaremos o conceito de polinômio característico de uma matriz. Esse conceito relaciona um polinômio com uma matriz através de seu determinante. Por isso se faz necessário o estudo de algumas características dos polinômios.

#### 2.3 Polinômios

Nessa seção é apresentado algumas características importantes de polinômios como seu valor em determinado ponto e métodos para o cálculo da raiz de um polinômio. Em seguida é apresentado como calcular a derivada de um polinômio qualquer de grau n.

Definição 8 (Polinômio) Os polinômios ou funções polinomiais são um caso particular de  $\emph{função, sendo formado pela soma de monômios, ou seja, termos do tipo } a_n x^n, onde a_n é uma$ constante,  $x_n$  é uma variável e n é um número natural.

Escrevemos de modo geral,

$$
p(x) = a_n x^n + a_{n-1} x^{n-1} + \dots + a_1 x + a_0.
$$

Um polinômio pode ser classificado de acordo com seu grau.

Definição 9 (Grau de um polinômio) O grau de um polinômio de uma variável é o maior valor de n tal que  $a_n \neq 0$ .

**Exemplo 8** A função  $p_1(x) = x^3 - 2x^2$  é um polinômio de grau três. Já a função  $p_3(x) =$  $5x^2-3x+4x^{1/2}$  não é um polinômio, pois um de seus termos apresenta  $x$  elevado a um número não inteiro, ou seja, não é um monômio.

As funções polinomiais podem assumir valores diferentes de acordo com a escolha do valor de seu domínio. Esses resultados serão chamados de valor numérico do polinômio.

Definição 10 O valor de um polinômio é o valor que a função assume para um dado ponto de seu domínio.

**Exemplo 9** Seja o polinômio  $p : \mathbb{R} \to \mathbb{R}$ , tal que  $p(x) = x^3 - 8$ . Então o valor que p assume para os valores de seu domínio  $x = 0$  e  $x = 2$ , é respectivamente,  $p(0) = -8$  e  $p(2) = 0$ .

Os valores do domínio que satisfaça a equação  $p(x) = 0$  apresentam grande importância, sendo esses valores chamados de raízes, definido a seguir.

**Definição 11 (Raiz de polinômio)** A raiz de um polinômio  $p \notin o$  valor de x em seu domínio que satisfaz a equação  $p(x) = 0$ .

No Exemplo 9 é possível afirmar que  $x = 2$  é uma raiz de  $p(x) = x^3 - 8$ . O Teorema a seguir afirma a respeito da existência de raízes em um polinômio qualquer de grau maior ou igual a um.

Teorema 4 (Teorema Fundamental da Álgebra)  $Seja p$  um polinômio complexo, com grau maior ou igual a um. Então existe  $z_0 \in \mathbb{C}$  que satisfaz  $p(z_0) = 0$ .

O Teorema Fundamental da Álgebra também assegura que um polinômio de grau  $n$  com coeficientes complexos apresenta n raízes não necessariamente distintas. Informações adicionais em relação ao Teorema podem ser encontradas na referência [6].

As raízes de um polinômio podem exigir técnicas diferentes, de acordo com seu grau, para serem obtidas. Vejamos para os graus 1 e 2.

Um polinômio de  $1^{\circ}$  grau é um polinômio em que o expoente mais alto de x é um, sendo assim pode ser escrito como  $p(x) = ax + b$ , onde  $a, b \in \mathbb{R}, a \neq 0$ . Então,

$$
p(x) = 0 \Rightarrow ax + b = 0 \Rightarrow x = \frac{-b}{a}.
$$

Logo, a raiz de um polinômio de 1º grau é dado por  $x = \frac{-b}{\sqrt{2\pi}}$ a e pelo Teorema Fundamental da Algebra é possível garantir que essa é a única raiz existente.

Exemplo 10 Seja  $p : \mathbb{R} \to \mathbb{R}$  o polinômio  $p(x) = 2x + 8$ . Como p é um polinômio de grau um, sua raiz é dada por  $x = 4$ , pois  $p(4) = 0$ .

Um polinômio de  $2^{\circ}$  grau é um polinômio em que o expoente mais alto de  $x$  é dois. Os polinômios de segundo grau são da forma  $p(x) = ax^2 + bx + c$ , onde  $a, b, c \in \mathbb{R}, a \neq 0$ . Para determinar suas raízes é necessário a seguinte manipulação.

$$
ax^{2} + bx + c = 0 \Rightarrow x^{2} + \frac{b}{a}x + \frac{c}{a} = 0 \Rightarrow \left(x + \frac{b}{2a}\right)^{2} - \left(\frac{b}{2a}\right)^{2} + \frac{c}{a} = 0.
$$

Completando quadrados, obtemos

$$
\left(x + \frac{b}{2a}\right)^2 = \frac{b^2}{4a^2} - \frac{4ac}{4a^2} \Rightarrow x + \frac{b}{2a} = \pm \frac{\sqrt{b^2 - 4ac}}{2a}.
$$

Fazendo  $\Delta = b^2 - 4ac$ , então

$$
x = \frac{-b \pm \sqrt{\Delta}}{2a} \tag{2.20}
$$

A fórmula (2.20) é conhecida como fórmula de Bhaskara.

Os problemas que envolvem determinar as raízes de um polinômio de segundo grau com coeficientes constantes são classificados em 3 casos, sendo eles:

- a)  $\Delta > 0$ ; neste caso o polinômio admite duas raízes reais distintas,
- b)  $\Delta = 0$ ; neste caso o polinômio admite duas raízes reais iguais,
- c)  $\Delta$  < 0; neste caso o polinômio admite duas raízes complexas conjugadas entre si.

Exemplo 11 Determine a raiz do polinômio  $p(x) = x^2 - 3x + 2$ .

Primeiramente, é possível afirmar que o polinômio apresenta duas raízes distintas, pois

$$
\Delta = b^2 - 4ac \Rightarrow \Delta = 1 > 0.
$$

Com isso,

$$
x = \frac{-b \pm \sqrt{\Delta}}{2a} \Rightarrow x = \frac{-(-3) \pm \sqrt{1}}{2(1)}
$$

Logo,  $x = 1$  ou  $x = 2$  são as duas raízes de p.

As fórmulas utilizadas para polinômios de ordem 3 e 4 são de forma geral complexas e não práticas, sendo utilizadas apenas em último recurso. Para polinômios de grau superior a 4, Galois [4] mostra não ser possível criar uma fórmula geral para o cálculo de suas raízes. Quando o polinômio apresenta raízes racionais o uso de técnicas como a pesquisa de raízes racionais e o dispositivo pr´atico de Briot-Ruffini costumam ser mais convenientes.

Teorema 5 (Pesquisa de raízes racionais) Dado o polinômio  $p(x) = a_n x^n + a_{n-1} x^{n-1} +$  $...+a_2x^2+a_1x+a_0,$  caso o polinômio apresente alguma raiz racional, essa raiz será da forma  $x =$ r  $\frac{1}{s}$ , onde r é um divisor de  $a_0$  e s é um divisor de  $a_n$ .

**Demonstração:** Suponha que p admite uma raiz racional, ou seja,  $p\left(\frac{r}{r}\right)$ s  $= 0$ , onde  $mdc(r, s) = 1.$ 

Assim,

$$
a_n \left(\frac{r}{s}\right)^n + a_{n-1} \left(\frac{r}{s}\right)^{n-1} + \dots + a_2 \left(\frac{r}{s}\right)^2 + a_1 \left(\frac{r}{s}\right) + a_0 = 0
$$
  

$$
\Rightarrow -a_0 s^n = r(a_n r^{n-1} + a_{n-1} r^{n-2} s + \dots + a_2 r s^{n-2} + a_1 s^{n-1})
$$

Como  $r \nmid s$ , então  $r \mid a_0$ , pois  $-a_0 s^n = r \cdot k$ , com  $mdc(r, s) = 1$  e  $k \in \mathbb{Z}$ . Da mesma forma,

$$
-a_n r^n = s(a_{n-1}r^{n-1} + \dots + a_2r^2s^{n-2} + a_1rs^{n-1} + a_0s^{n-1}).
$$

E, analogamente, como  $s \nmid r$ , então  $s \mid a_n$ , pois  $-a_n r^n = s \cdot k'$ , com  $mdc(r, s) = 1 \cdot k' \in \mathbb{Z}$ .

O dispositivo prático de Briot-Ruffini é utilizado para realizar divisões de polinômios onde o divisor deve ser um polinômio de primeiro grau.

Seja  $p(x) = a_n x^n + ... + a_1 x + a_0$ , para calcular a divisão de  $p(x)$  por  $x - r$ , utiliza-se o algoritmo a seguir:

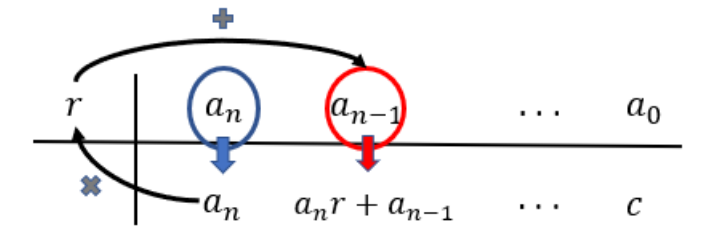

Figura 2.1: Dispositivo prático de Briot-Ruffini.

O termo  $b_{n-1}$  é sempre igual a  $a_n$ , enquanto os demais são obtidos por  $b_k = b_{k+1}r + a_{k+1}$ . Basta seguir esse procedimento até o último coeficiente, sendo  $c$  o resto da divisão polinomial  $p(x)/(x - r)$ . Caso p seja divisível por r, ou seja,  $c = 0$ , então é possível determinar as demais raízes de *p* através da equação  $b_{n-1}x^{n-1} + b_{n-2}x^{n-2} + \ldots + b_1x + b_0 = 0.$ 

Exemplo 12 Determine todas as raízes do polinômio  $p(x) = x^3 - 4x^2 + 6x - 4$ .

Utilizando a técnica de pesquisa de raízes racionais, caso p admita uma raiz racional, ela  $\emph{deve}$  ser uma das sequintes op $\emph{c\~o}$ es:

 $r \in \{\pm 1, \pm 2, \pm 4\}$ 

Note que o único valor que satisfaz  $p(x) = 0$  ocorre quando  $x = 2$ , logo essa é a única raiz racional de p.

Utilizando o dispositivo prático de Briot-Ruffini, é possível reduzir o problema para a equação de segundo grau  $x^2 - 2x + 2 = 0$ , como apresentado na figura 2.2.

| $\overline{2}$ | $\begin{array}{cc} \end{array}$ | h. |  |
|----------------|---------------------------------|----|--|
|                |                                 |    |  |

Figura 2.2: Dispositivo prático de Briot-Ruffini para  $p(x) = x^3 - 4x^2 + 6x - 4$ .

A equação  $x^2-2x+2=0$  tem  $\Delta=-4<0$ , logo apresenta duas raízes complexas conjugadas. Utilizando a fórmula de Bháskara, é possível determinar que a solução dessa equação é dada para  $x = 1 + i$  ou  $x = 1 - i$ , onde i é a unidade imaginária.

Com isso, as raízes do polinômio p são  $x = 2$ ,  $x = 1 + i$  ou  $x = 1 - i$ .

Uma outra característica fundamental de polinômios é a derivada de um polinômio. Apesar de suas diversas aplicabilidades e funções na matemática, nesse trabalho estamos interessados na obtenção do polinômio que representa a derivada de um polinômio  $p$ , sendo representado por  $p'(x)$ .

Definição 12 (Derivada de um polinômio)  $\mathit{Seja}\ p(x) = a_n x^n + a_{n-1}x^{n-1} + ... + a_1 x + a_0$ um polinômio de grau n, então sua derivada é dada por

$$
p'(x) = na_n x^{n-1} + (n-1)a_{n-1}x^{n-2} + \dots + a_1.
$$

**Exemplo 13** Determine a derivada do polinômio  $p(x) = x^6 - 3x^2 + 4x - 7$ . Utilizando a regra do tombo,  $p'(x) = 6x^5 - 6x + 4$ .

Após definir alguns conceitos de sistemas lineares, matrizes e polinômios, daremos início ao tópico de principal interesse desse trabalho que trata das sequências recorrentes.

# Capítulo 3

## Recorrências - método tradicional

Nessa seção é apresentado os principais métodos tradicionalmente encontrados em livros didáticos, como  $[1]$  e  $[5]$ , para a resolução de problemas de recorrências lineares.

Definição 13 (Recorrência) A sequência de números reais definida por

$$
a_{n+k} = f(n, a_{n+k-1}, a_{n+k-2}, ..., a_n) + h(n),
$$
\n(3.1)

onde f e h são funções e  $n \in \mathbb{N}$ , é chamada de sequência recorrente e sua expressão (3.1) conhecida como relação de recorrência.

Quando os termos de uma relação de recorrência não dependerem da função  $h$ , ou seja, a equação (3.1) apresentar  $h(n) = 0$ , chamaremos de relação de recorrência homogênea.

As sequências recorrentes também podem ser classificadas como linear caso possam ser escritas na forma

$$
a_{n+k} = f_1(n)a_{n+k-1} + f_2(n)a_{n+k-2} + \dots + f_k(n)a_n + h(n). \tag{3.2}
$$

Tais sequências são chamadas de sequências recorrentes lineares e generalizam as progressões aritméticas, geométricas e polinomiais.

As recorrências também podem ser classificadas de acordo com sua ordem, que é expressa de forma mais detalhada nesse capítulo.

Em [1] define-se que resolver uma relação ou equação de recorrência significa encontrar uma fórmula fechada para a recorrência, ou seja, uma expressão que forneça cada termo  $a_n$  da sequência em função apenas de n e não dos termos anteriores. Tal expressão é chamada solução da recorrência.

Apresentamos agora distintos métodos de resolução da recorrência linear de acordo com sua classificação quanto à ordem.

### 3.1 Recorrência Linear de 1ª ordem

As recorrências lineares são classificadas de primeira ordem quando cada termo da sequência é obtido utilizando o termo imediatamente anterior, ou seja, tomando  $k = 1$ , a equação (3.2) pode ser escrita como

$$
a_{n+1} = f(n)a_n + h(n),
$$

onde  $f e h$  são funções que podem depender de  $n e f$  não é a função nula.

#### 3.1.1 Equações do tipo  $a_{n+1} = a_n + h(n)$

As funções do tipo  $a_{n+1} = a_n + h(n)$  são classificadas como recorrências lineares de primeira ordem não homogêneas, com  $f(n) = 1$ .

Note que,

 $a_2 = a_1 + h(1)$  $a_3 = a_2 + h(2)$  $a_4 = a_3 + h(3)$ . . . . . . . . .  $a_n = a_{n-1} + h(n-1)$ 

e, fazendo o somatório, obtém-se:

$$
a_n = a_1 + \sum_{i=1}^{n-1} h(i).
$$
 (3.3)

A expressão obtida acima é uma solução genérica para a recorrência dada. A solução específica desse problema é determinada ao estipular um valor fixo de  $a_1$  que chamaremos de condição de contorno

Exemplo 14 Seja a recorrência  $a_{n+1} = a_n + 3$ , com  $a_1 = 2$ . A solução dessa recorrência tem a forma da equação  $(3.3)$ , dada por

$$
a_n = a_1 + \sum_{i=1}^{n-1} h(i) \Rightarrow a_n = 2 + \sum_{i=1}^{n-1} 3.
$$

Ao somar n − 1 vezes o número 3, é possível escrever a solução do problema como

$$
a_n = 2 + 3(n - 1) \Rightarrow a_n = 3n - 1.
$$

Um tipo de sequência de grande importância, estudada no ensino médio que pode ser expressa como uma recorrência linear de primeira ordem não homogênea, com a função  $f(n) = 1$ ,  $\acute{e}$  a chamada progressão aritmética.

**Definição 14** Uma progressão aritmética  $a_n$ , comn  $\in \mathbb{N}$ , também chamada de P.A., é uma sequência em que seus termos são definidos através da soma entre um termo imediatamente anterior ao que se deseja obter e um valor constante chamado de razão  $(r)$ . As progressões aritméticas podem ser definidas pela recorrência linear de primeira ordem não homogênea e escritas como

$$
a_{n+1} = a_n + r. \t\t(3.4)
$$

Os conceitos fundamentais de progressão aritmética estudados no ensino médio podem ser estudados através do uso de recorrências. É possível expressar a fórmula do termo geral de uma progressão aritmética através da solução da recorrência que a define.

Seja  $a_1$  o primeiro termo e r o valor da razão de uma P.A., tem-se que a equação  $(3.4)$  é um caso particular da fórmula (3.3), onde  $h(n) = r$  para todo  $n \in \mathbb{N}$ .

Então, a fórmula do termo geral de uma P.A. é dada por

$$
a_n = a_1 + \sum_{i=1}^{n-1} r \Rightarrow a_n = a_1 + (n-1)r.
$$

Outro importante tópico das progressões aritméticas é a soma de seus termos.

Lema 1 A soma dos n primeiros números naturais é dada por

$$
s_n = \frac{n(n+1)}{2} \tag{3.5}
$$

**Demonstração:** A prova será feita por indução em n.

Para  $n = 1$ ,

$$
s_1 = \frac{1(1+1)}{2} \Rightarrow s_1 = 1,
$$

que é verdadeiro.

Agora supondo que a afirmação é válida para a soma dos n primeiros números naturais, basta provar que a expressão  $(3.5)$  é válida para a soma dos  $n + 1$  primeiros naturais.

Seja  $s_{n+1}$ a soma dos  $n+1$  primeiros números naturais,

$$
s_{n+1} = 1 + 2 + \dots + n + (n+1). \tag{3.6}
$$

Note que a equação (3.6) pode ser escrita como  $s_{n+1} = s_n + (n+1)$ .

Utilizando a hipótese de indução, é possível escrever  $(3.6)$  como apresentado a seguir.

$$
s_{n+1} = \frac{n(n+1)}{2} + (n+1)
$$

Obtém-se,

$$
s_{n+1} = \frac{(n+1)(n+2)}{2}.
$$

Logo, a equação (3.5) é válida para todo  $n \in \mathbb{N}$ .

A equação (3.5) é também conhecida como soma de Gauss.

Dado uma sequência de termos em progressão aritmética,  $(a_1, a_2, ..., a_n, ...)$ , e seja  $S_n$  a soma  $\cos n$  primeiros termos dessa sequência, é possível escrever a recorrência

$$
S_{n+1} = S_n + a_{n+1}
$$

que representa o próximo termo da sequência  $S_n$ .

Como  $a_n$  é uma progressão aritmética, utilizando a expressão (3.4),

$$
S_{n+1} = S_n + a_1 + nr.
$$

Solucionando essa recorrência linear de primeiro grau não homogênea,

$$
S_n = S(1) + \sum_{i=1}^{n-1} (a_1 + nr).
$$

Note que  $S_1 = a_1$  e que  $\sum_{n=1}^{n-1}$  $i=1$  $(a_1 + nr) = \sum_{n=1}^{n-1}$  $i=1$  $(a_1)+r\sum_{n=1}^{n-1}$  $i=1$ (*n*). Ao somar  $n-1$  vezes a constante  $a_1$  se obtém  $(n-1)a_1$ , e  $r\sum_{n=1}^{n-1}$ 

 $i=1$ (n) representa uma soma de Gauss de  $n-1$  termos multiplicada por r. Assim,

$$
S_n = a_1 + (n-1)a_1 + r \frac{(n-1)n}{2} \Rightarrow S_n = \frac{[a_1 + (a_1 + (n-1)r)n]}{2}.
$$

Mas,  $a_1 + (n-1)r = a_{n+1}$ , obtendo

$$
S_n = \frac{(a_1 + a_n)n}{2},
$$

que é a fórmula do somatório de uma P.A. apresentada usualmente nos livros didáticos de ensino médio.

#### 3.1.2 Equações do tipo  $a_{n+1} = f(n)a_n$

As funções do tipo  $a_{n+1} = f(n)a_n$  são classificadas como recorrências lineares de primeira ordem homogêneas, ou seja,  $h(n) = 0$ .

Note que,

$$
a_2 = f(1)a_1
$$
  
\n
$$
a_3 = f(2)a_2
$$
  
\n
$$
a_4 = f(3)a_3
$$
  
\n
$$
\vdots \qquad \vdots
$$
  
\n
$$
a_n = f(n-1)a_{n-1}
$$

e, fazendo o produtório, obtém-se:

$$
a_n = \prod_{i=1}^{n-1} f(i)a_1.
$$
 (3.7)

A expressão  $(3.7)$  é uma solução genérica para a recorrência linear de 1<sup>ª</sup> ordem homogênea dada.

Exemplo 15 *(Fatorial)* Determine a solução da recorrência  $a_{n+1} = (n+1)a_n$ , onde  $a_1 = 1$ . Note que o problema em questão se trata de uma recorrência linear de primeira ordem homogênea, podendo aplicar a técnica previamente apresentada.

Utilizando a fórmula (3.7) obtida anteriormente, com  $f(n) = n + 1$ , tem-se que

$$
a_n = \prod_{i=1}^{n-1} f(i)a_1 \Rightarrow a_n = \prod_{i=1}^{n-1} (i+1)a_1.
$$

O produto dos n primeiros números naturais é representado por n!, sendo assim, a solução do problema é dado por

$$
a_n = a_1 n!.
$$

Como  $a_1 = 1$ , a recorrência em questão representa a operação fatorial, ou seja,  $a_n = n!$ .

Outra sequência de grande relevância vista durante o ensino médio, que é expressa como uma recorrência linear homogênea, é a chamada progressão geométrica.

**Definição 15** Uma progressão geométrica  $a_n$ , com  $n \in \mathbb{N}$ , também chamada de P.G., é uma sequência em que seus termos são definidas através do produto entre um termo imediatamente anterior ao que se deseja obter e um valor constante chamado de razão  $(q)$ . As progressões geométricas podem ser definidas pela recorrência linear de primeira ordem homogênea

$$
a_{n+1} = a_n q,\tag{3.8}
$$

Os conceitos fundamentais de progressão geométrica estudados no ensino médio podem ser estudados através do uso de recorrências de forma análoga ao realizado com as progressões aritméticas. É possível expressar a fórmula do termo geral de uma progressão geométrica através da solução da recorrência que a define.

Seja  $a_1$  o primeiro termo e q o valor da razão de uma P.G., tem-se que a equação  $(3.8)$  é um caso particular da fórmula (3.7), onde  $f(n) = q$  para todo  $n \in \mathbb{N}$ .

Então, a fórmula do termo geral de uma P.G. é dada por

$$
a_n = \prod_{i=1}^{n-1} qa_1 \Rightarrow a_n = a_1 q^{n-1}.
$$

De forma análoga às progressões aritméticas, também é possível apresentar fórmulas que representam a soma dos termos de uma P.G.

Seja  $S_n$  a soma dos *n* primeiros termos de uma progressão geométrica,

$$
S_n = a_1 + a_2 + \dots + a_n.
$$

Multiplicando a expressão anterior pela razão  $q$  dessa progressão geométrica,

$$
qS_n = qa_1 + qa_2 + \dots + qa_n \Rightarrow qS_n = a_2 + a_3 + \dots + a_{n+1}.
$$

Calculando  $qS_n - S_n$ , obtém-se

$$
(q-1)S_n = a_{n+1} - a_1,
$$

e utilizando a fórmula do termo geral de uma progressão geométrica,

$$
S_n = \frac{a_1(q^n - 1)}{q - 1}.
$$

Outra expressão estudada durante o ensino médio é a soma infinita dos termos de uma P.G., que representa o valor da soma  $S_n$  quando n é suficientemente grande.

Essa soma somente faz sentido, ou seja, tende para um número real, quando  $|q| < 1$ . Quando isso ocorrer, essa soma é obtida de forma intuitiva e representada por

$$
S_{\infty} = \frac{a_1}{1 - q},\tag{3.9}
$$

sendo nada mais que  $\lim_{n\to\infty} S_n$ .

### 3.1.3 Equações do tipo  $a_{n+1} = f(n)a_n + h(n)$

De forma geral, as sequências recorrentes são escritas como  $a_{n+1} = f(n)a_n + h(n)$ , com f e  $h$  não nulas. Essas são recorrências lineares de primeira ordem não homogêneas.

**Teorema 6** Dada a recorrência  $a_{n+1} = f(n)a_n + h(n)$ , se  $x_n$  é solução da recorrência homogênea  $x_{n+1} = f(n)x_n$  então

$$
a_n = x_n \left( \frac{a_1}{x_1} + \sum_{i=1}^{n-1} \frac{h(i)}{f(i)x_i} \right)
$$

.

**Demonstração:** Para obter a solução da recorrência  $a_{n+1} = f(n)a_n + h(n)$ , tome a substituição  $a_n = x_n y_n$ , onde $x_n$ é uma solução não nula da recorrência homogênea $x_{n+1} = x_n y_n$  $f(n)x_n$ .

Com isso, a equação inicial pode ser escrita como  $x_{n+1}y_{n+1} = f(n)x_ny_n + h(n)$ . Mas,  $x_{n+1} = f(n)x_ny_n + h(n)$  $f(n)x_n$ , então  $f(n)x_ny_{n+1} = f(n)x_ny_n + h(n)$ .

Obtendo a seguinte recorrência linear,

$$
y_{n+1} = y_n + \frac{h(n)}{f(n)x_n}
$$

que é uma recorrência linear de primeira ordem não homogênea que tem solução dada pela equação  $(3.3)$ ,

$$
y_n = y_1 + \sum_{i=1}^{n-1} \frac{h(i)}{f(i)x_i}
$$

Retornando a variável de interesse,  $y_n = \frac{a_n}{x_n}$  $\frac{a_n}{x_n}$ , a solução é dada por

$$
a_n = x_n \left( \frac{a_1}{x_1} + \sum_{i=1}^{n-1} \frac{h(i)}{f(i)x_i} \right).
$$

Exemplo 16 Determine a solução da recorrência  $a_{n+1} = 2a_n - 1$ , com  $a_1 = 3$ .

Seja  $x_n$  a solução da equação homogênea  $x_{n+1} = 2x_n$ .

Ela apresenta solução  $x_n = x_1 2^{n-1}$  e adotando  $x_1 = 1$ , é possível escrever a solução da equação homogênea como

$$
x_n = 2^{n-1}.
$$

Assim, tomando  $f(n) = 2 e h(n) = -1$  para todo  $n \in \mathbb{N}$ , e  $a_n = x_n y_n$  é possível reduzir o problema dado na recorrência  $y_{n+1} = y_n - \frac{1}{2^n}$ .

Resolvendo a recorrência linear de primeira ordem não homogênea  $y_{n+1} = y_n - 2$ , obtém-se

$$
y_n = y_1 - \sum_{i=1}^{n-1} \left(\frac{1}{2^i}\right) \Rightarrow y_n = y_1 - 1 + \frac{1}{2^{n-1}}.
$$

 $Mas, como y_n =$  $a_n$  $\bar{x}_n$ , a solu¸c˜ao geral da recorrˆencia ´e dada por

$$
a_n = x_n \left( 3 - 1 + \frac{1}{2^{n-1}} \right) \Rightarrow a_n = 2^n + 1.
$$

Muitos problemas são modelados através de recorrências lineares de 1<sup>a</sup> ordem, sendo destacados os problemas conhecidos como Torre de Hanoi e Pizza de Steiner.

A Torre de Hanoi é um "quebra-cabeças" que consiste em uma base contendo três estacas, no qual s˜ao dispostos discos uns sobre os outros numa das estacas em ordem decrescente de diâmetro.

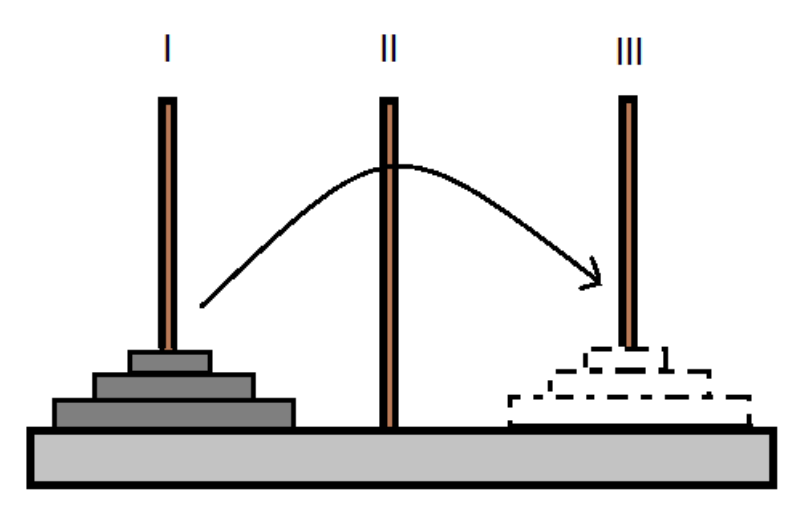

Figura 3.1: Representação do "quebra-cabeças" torre de Hanoi..

Este jogo foi inventado pelo matemático francês Édouard Lucas inspirado numa lenda Hindu, em 1883. Detalhes a respeito da história do jogo e mais informações são encontradas em [16].

As regras consistem em mover um disco de cada vez e nunca um disco maior deveria ficar por cima de um disco menor. O objetivo é transferir todos os discos de uma estaca a outra.

Uma pergunta advinda do jogo Torre de Hanoi é determinar o menor número de movimentos para resolver o "quebra-cabeça".

Exemplo 17 (Torre de Hanoi) Para exemplificar o problema em questão, vamos determinar o menor n´umero de movimentos para resolver o problema da Torre de Hanoi quando se tem 5 discos.

Primeiramente é necessário modelar esse problema, que pode ser feito através do uso de recorrência.

Seja  $a_n$  o menor número de movimentos para transferir n discos de um pilar para outro, satisfazendo as condições do problema. Agora considere um total de  $n+1$  discos. Para solucionar esse problema é necessário mover n discos para determinado pilar, levando  $a_n$  movimentos, em seguida colocar o maior disco no pilar novo e realizar novamente  $a_n$  movimentos para retornar os n discos movidos inicialmente para cima do maior disco.

Logo, o problema é modelado pela recorrência

$$
a_{n+1} = 2a_n + 1,\tag{3.10}
$$

que se trata de uma recorrência linear de primeira ordem não homogênea. Perceba também que  $a_1 = 1$ , pois havendo somente um disco é necessário apenas um movimento para resolver o  $"quebra-cabeca".$ 

Seja  $x_n$  a solução da recorrência homogênea  $x_{n+1} = 2x_n$ , utilizando a fórmula (3.7), obtémse  $x_n = 2^{n-1}x_1$ . Em particular, tomando  $x_1 = 1$ ,

$$
x_n = 2^{n-1}.
$$

Realizando a transformação  $a_n = x_n y_n$  na equação (3.10),

$$
x_{n+1}y_{n+1} = 2x_ny_n + 1 \Rightarrow y_{n+1} = 2\frac{x_ny_n}{x_{n+1}} + \frac{1}{x_{n+1}},
$$

 $mas x_n = 2^{n-1}, logo$ 

$$
y_{n+1} = y_n + 2^{-n}.
$$

Utilizando a equação  $(3.3)$  e o somatório de uma progressão geométrica,

$$
y_n = y1 + 1 - \frac{1}{2^{n-1}}.
$$

Como  $a_n = x_n y_n$ , então  $y_1 = 1$  e retornando a variável de interesse,

$$
a_n = 2^n - 1.
$$

Com isso, o problema seria determinado utilizando  $n = 5$ , ou seja,  $a_5 = 31$  movimentos.

Vejamos outro problema prático. O geômetra alemão Jacob Steiner (1796-1863) propôs e resolveu, em 1826, o problema conhecido como Pizza de Steiner que consistia em determinar o maior número de partes em que se pode dividir o plano com  $n$  linhas.

Pensando no plano como se fosse uma grande pizza, temos uma explicação para o nome do problema. É possível visualizar alguns casos na figura  $3.2$ .

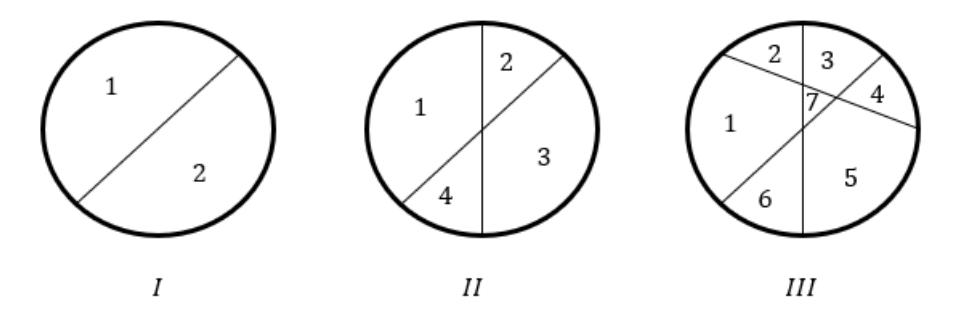

Figura 3.2: Número de regiões que o plano é dividido com I-uma, II-duas e III-três retas.

Exemplo 18 (Pizza de Steiner) Dando sequência no problema solucionado por Steiner, vamos determinar qual é o maior número de partes em que se pode dividir um plano com 10 linhas.

Note que a representação geométrica do problema com um grande número de linhas se torna muito trabalhoso, sendo mais viável solucionar o problema algebricamente.

Para isso, o problema é primeiramente modelado através de uma recorrência. Analisando a figura 3.2, percebe-se que cada nova reta adicionada deve cruzar todas as outras para que o plano se divida no maior número de regiões.

Seja  $p_n$  o maior número de regiões em que o plano é dividido com n retas. Ao adicionar uma reta que cruza as demais,  $n + 1$  regiões são geradas além das  $p_n$  regiões anteriores, ou seja,

$$
p_{n+1} = p_n + n + 1.
$$

Utilizando a equação  $(3.3)$ , a solução dessa recorrência é dada por,

$$
p_n = p_1 + \sum_{i=1}^{n-1} (n+1) \Rightarrow p_n = 2 + n(n-1)/2 + (n-1) \Rightarrow p_n = \frac{(n-1)(n+2)}{2} + 2.
$$

Assim, conclui-se que 10 linhas podem separar o plano em no máximo  $p_{10} = 56$  regiões.

#### 3.2 Recorrência Linear de 2<sup>a</sup> ordem

As recorrências lineares são classificadas de segunda ordem quando cada termo da sequência  $\acute{\text{e}}$  obtido utilizando os dois termos imediatamente anteriores. Ou seja, tomando  $k = 2$ , a equação (3.2) pode ser escrita como

$$
a_{n+2} = f(n)a_{n+1} + g(n)a_n + h(n),
$$

onde f, g e h são funções que podem depender de  $n \in \mathbb{N}$  e g não é a função nula.

Quando as funções f e g são constantes e  $h(n) = 0$ , para todo  $n \in \mathbb{N}$ , é possível estabelecer uma relação entre a recorrência e uma equação de segundo grau, chamada de equação característica.

**Definição 16 (Equação Característica)** Seja uma recorrência linear de  $2^a$  ordem do tipo  $x_{n+2} + p x_{n+1} + q x_n = 0$ . A equação de segundo grau  $x^2 + p x + q = 0$  é chamada de equação característica associada a recorrência linear  $x_{n+2} + px_{n+1} + qx_n = 0$ .

A solução de uma recorrência linear de 2<sup>ª</sup> ordem com coeficientes constantes é dada de acordo com o discriminante  $(\Delta)$ , e consequentemente, as raízes de sua equação característica associada.

Teorema 7 Se a equação característica apresenta duas raízes distintas,  $r_1$  e  $r_2$ , a solução geral da recorrência linear de  $2^a$  ordem associada é dada por

$$
x_n = C_1 r_1^n + C_2 r_2^n,\tag{3.11}
$$

onde  $C_1$  e  $C_2$  são constantes.

Demonstração: Primeiramente, vamos mostrar que a equação (3.11) é de fato solução da recorrência  $x_{n+2} + px_{n+1} + qx_n$ , quando  $\Delta = p^2 - 4q > 0$ .

Da equação  $(3.11)$ , tem-se

$$
x_{n+1} = C_1 r_1^{n+1} + C_2 r_2^{n+1} \qquad e \qquad x_{n+2} = C_1 r_1^{n+2} + C_2 r_2^{n+2},
$$

onde  $r_1$  e  $r_2$  são raízes distintas da equação característica associada a recorrência.

Substituindo os valores de  $x_n$ ,  $x_{n+1}$  e  $x_{n+2}$  na expressão  $x_{n+2} + px_{n+1} + qx_n$ , obtém-se:  $x_{n+2} + px_{n+1} + qx_n = C_1r_1^{n+2} + C_2r_2^{n+2} + pC_1r_1^{n+1} + pC_2r_2^{n+1} + qC_1r_1^n + qC_2r_2^n$  $x_{n+2} + px_{n+1} + qx_n = C_1 r_1^n (r_1^2 + pr_1 + q) + C_2 r_2^n (r_2^2 + pr_2 + q)$ Mas,  $r_1^2 + pr_1 + q = r_2^2 + pr_2 + q = 0$ , pois  $r_1$  e  $r_2$  são raízes da equação  $x^2 + px + q$ . Logo,  $x_{n+2} + px_{n+1} + qx_n = 0$ , mostrando que  $x_n$  é solução.

Agora, vamos mostrar que toda solução de uma recorrência linear homogênea de segunda ordem é escrita da forma da equação (3.11).

Seja  $y_n$  uma solução qualquer de  $x_{n+2}+px_{n+1}+qx_n = 0$ , é possível determinar as constantes  $C_1$  e  $C_2$  que satisfazem o sistema  $(3.12)$ ,

$$
\begin{cases}\nC_1r_1 + C_2r_2 = y_1 \\
C_1r_1^2 + C_2r_2^2 = y_2\n\end{cases}.
$$
\n(3.12)

Solucionando o sistema, obtém-se

$$
C_1 = \frac{r_2^2 y_1 - r_2 y_2}{r_1 r_2 (r_2 - r_1)} \qquad e \qquad C_2 = \frac{r_1 y_2 - r_1^2 y_1}{r_1 r_2 (r_2 - r_1)},
$$

com  $r_1$  e  $r_2$  não nulos e  $r_1 \neq r_2$ .

Seja  $z_n = y_n - (C_1 r_1^n + C_2 r_2^n)$ . Basta mostrar que  $z_n = 0$  para todo  $n \in \mathbb{N}$ .
Note que  $z_n$  também é solução da relação de recorrência em questão, pois

$$
z_{n+2} + pz_{n+1} + qz_n = (y_{n+2} + py_{n+1} + qy_n) - C_1r_1^n(r_1^2 + pr_1 + q) - C_2r_2^n(r_2^2 + pr_2 + q),
$$

e do fato de que  $y_n$  é solução da recorrência e  $r_1$  e  $r_2$  são raízes da equação  $x^2 + px + q = 0$ .

Do sistema (3.12),  $C_1r_1 + C_2r_2 = y_1$  e  $C_1r_1^2 + C_2r_2^2 = y_2$ , tem-se que  $z_1 = z_2 = 0$ . E como a recorrência $z_{n+2} + pz_{n+1} + qz_n = 0$ , todos os termos obtidos dessa sequência são zero.

Logo,  $z_n = 0$  para todo  $n \in \mathbb{N}$ , o que mostra que  $y_n = C_1 r_1^2 + C_2 r_2^2$ .  $\blacksquare$ 

Exemplo 19 A recorrência  $x_{n+2} - 2x_{n+1} + 3x_n = 0$  tem como equação característica associada a equação  $x^2 - 2x - 3 = 0$ , que admite  $r_1 = -1$  e  $r_2 = 3$  como solução.

Logo, a solução geral da recorrência é dada por  $x_n = C_1(-1)^n + C_2 3^n$ .

O Exemplo 17 apresenta como solução uma família de sequências que satisfazem a recorrência. Para determinar uma sequência em específico é necessário determinar as constantes  $C_1$  e  $C_2$  através das condições de contorno, ou seja, de informações adicionais a respeito da sequência que se procura.

Exemplo 20 Determine a solução da recorrência do Exemplo 17, sabendo que  $x_1 = 2 e x_2 = 5$ . Como a solução dessa recorrência tem a forma  $x_n = C_1(-1)^n + C_23^n$ , basta resolver o sistema linear (3.13) para determinar as constantes  $C_1$  e  $C_2$ .

$$
\begin{cases}\n-C_1 + 3C_2 = 2 \\
C_1 + 9C_2 = 5\n\end{cases}.
$$
\n(3.13)

.

Resolvendo o sistema,

 $C_1 =$ −1  $\frac{1}{4}$  e  $C_2 =$ 7 12 Logo, a solução é dada por  $x_n =$  $(-1)^{n+1}$ 4  $+$ 7 12  $\cdot$  3<sup>*n*</sup>.

**Teorema 8** Se a equação característica apresenta discriminante nulo,  $\Delta = 0$ , a solução geral da recorrência linear de  $2^a$  ordem associada é dada por

$$
x_n = C_1 r^n + C_2 n r^n, \tag{3.14}
$$

onde  $C_1$  e  $C_2$  são constantes e r é raiz da equação.

Demonstração: De forma análoga a demonstração do Teorema 7, vamos provar que a equação (3.14) é solução da recorrência  $x_{n+2} + px_{n+1} + qx_n$ , quando  $\Delta = 0$ .

Da equação  $(3.14)$ , tem-se

$$
x_{n+1} = C_1 r^{n+1} + C_2 (n+1) r^{n+1} \qquad e \qquad x_{n+2} = C_1 r^{n+2} + C_2 (n+2) r^{n+2},
$$

onde  $r \notin a$  raiz de multiplicidade dois da equação característica associada a recorrência.

Substituindo os valores de 
$$
x_n
$$
,  $x_{n+1}$  e  $x_{n+2}$  na expressão  $x_{n+2} + px_{n+1} + qx_n$ , obtém-se:  
\n $x_{n+2} + px_{n+1} + qx_n = C_1 r^{n+2} + C_2 (n+2) r^{n+2} + p C_1 r^{n+1} + p C_2 (n+1) r^{n+1} + q C_1 r^n + q C_2 n r^n$   
\n $x_{n+2} + px_{n+1} + qx_n = C_1 r^n (r^2 + pr + q) + C_2 r^n ((n+2) r^2 + p(n+1) r + qn)$   
\n $x_{n+2} + px_{n+1} + qx_n = C_1 r^n (r^2 + pr + q) + C_2 r^n (n(r^2 + pr + q) + 2r^2 + pr)$   
\nComo  $\Delta = 0$ , então  $r = \frac{-p}{2}$ . Logo, a expressão  $2r^2 + pr = 0$ . E também  $r^2 + pr + q = 0$ ,  
\npois  $r$  é raiz da equação  $x^2 + px + q$ .

Assim,  $x_{n+2} + px_{n+1} + qx_n = 0$ , mostrando que  $x_n$  satisfaz a equação.

Agora, basta provar que toda solução dessa recorrência é da forma da equação (3.14).

Seja  $y_n$  uma solução qualquer de  $x_{n+2}+px_{n+1}+qx_n = 0$ . É possível determinar as constantes  $C_1$  e  $C_2$  que satisfazem o sistema  $(3.15)$ ,

$$
\begin{cases}\nC_1r + C_2r = y_1 \\
C_1r^2 + C_2r^2 = y_2\n\end{cases}.
$$
\n(3.15)

Solucionando o sistema, obtém-se

$$
C_1 = \frac{2y_1r - y_2}{r^2} \qquad e \qquad C_2 = \frac{y_2 - ry_1}{r^2},
$$

com  $r \neq 0$ .

Seja  $z_n = y_n - (C_1 r^n + C_2 n r^n)$ . Basta mostrar que  $z_n = 0$  para todo  $n \in \mathbb{N}$ .

Note que  $z_n$ também é solução da relação de recorrência em questão, pois

$$
z_{n+2} + pz_{n+1} + qz_n = (y_{n+2} + py_{n+1} + qz_n) - C_1r^n(r^2 + pr + q) - C_2r^n(r^2 + pr + q) - C_2r^{n+1}(2r + p),
$$

e do fato de que  $y_n$  é solução da recorrência,  $r$  é solução da equação  $x^2+px+q=0$  e  $2r+p=0$ .

Do sistema (3.15),  $C_1r + C_2r = y_1$  e  $C_1r^2 + C_2r^2 = y_2$ , tem-se que  $z_1 = z_2 = 0$ . E como a recorrência  $z_{n+2} + pz_{n+1} + qz_n = 0$ , todos os termos obtidos dessa sequência são zero.

Logo,  $z_n = 0$  para todo  $n \in \mathbb{N}$ , o que mostra que  $y_n = C_1 r^n + C_2 n r^n$ .  $\blacksquare$ 

Exemplo 21 Determine a solução da recorrência  $x_{n+2} - 4x_{n+1} + 4 = 0$ , quando  $x_1 = 0$  e  $x_2 = 8.$ 

A equação característica associada a recorrência dada é  $x^2 - 4x + 4 = 0$  que tem  $\Delta = 0$  e, consequentemente,  $x = 2$  como única raiz dessa equação.

Logo, a solução geral da recorrência é dada por  $x_n = C_1 2^n + C_2 n 2^n$ .

E resolvendo o sistema,

$$
\begin{cases}\n2C_1 + 2C_2 = 0 \\
4C_1 + 8C_2 = 8\n\end{cases}
$$

,

obtém-se como solução

$$
C_1 = -2 \qquad e \qquad C_2 = 2.
$$

Logo, a solução é dada por  $x_n = -2 \cdot 2^n + 2n \cdot 2^n$ , ou ainda,

$$
x_n = (n-1)2^{n+1}.
$$

Quando o discriminante for menor que zero, o problema pode ser resolvido da mesma forma que o caso (a), pois as duas soluções são distintas, já que  $\Delta < 0$  implica em duas raízes complexas conjugadas,  $r_1 = a + bi \text{ e } r_2 = a - bi$ , com  $b \neq 0$ .

Para evitar trabalhar com números complexos, a solução de uma recorrência linear de 2<sup>a</sup> ordem pode ser escrita utilizando a fórmula de Moivre. Seja  $r = a + bi \in \mathbb{C}$ , com  $a, b \in \mathbb{R}$ ,

$$
r^n = \rho^n(\cos(n\theta) + i\,(n\theta)),
$$

onde  $\rho =$ √  $a^2 + b^2$  e  $\theta$  é o ângulo entre  $[0, 2\pi)$  que satisfaz simultaneamente as equações  $cos(\theta) = \frac{a}{\sqrt{a}}$ ρ e  $\mathit{sen}(\theta) = \frac{b}{b}$ ρ .

Com isso a solução obtida pela equação (3.11) é escrita como

$$
x_n = \rho^n (C_1 \cos(n\theta) + C_2 \operatorname{sen}(n\theta)),\tag{3.16}
$$

onde  $C_1$  e  $C_2$  são constantes.

**Exemplo 22** Determine a solução da recorrência  $x_{n+2} - 2$ √  $3x_{n+1} + 4x_n$ , onde  $x_1 = x_2 = 1$ .

A equação característica da recorrência é dada por  $x^2 - 2$ √  $3x + 4 = 0$  que apresenta discriminante menor que zero e raízes  $r_1 =$ √  $3 + i e r_2 =$ √  $3-i.$ 

Utilizando a forma polar dos números complexos,  $\rho = 2 e \theta =$  $\pi$ 6 , a solução geral da recorrência é dado pela fórmula  $(3.16)$ .

$$
x_n = 2^n \left( C_1 \cos \left( n \frac{\pi}{6} \right) + C_2 \operatorname{sen} \left( n \frac{\pi}{6} \right) \right).
$$

Das condições de contorno é possível construir o sistema linear,

$$
\begin{cases}\n2C_1 \cos\left(\frac{\pi}{6}\right) + 2C_2 \operatorname{sen}\left(\frac{\pi}{6}\right) = 1 \\
4C_1 \cos\left(\frac{\pi}{3}\right) + 4C_2 \operatorname{sen}\left(\frac{\pi}{3}\right) = 1\n\end{cases}
$$

equivalente a

$$
\begin{cases}\n\sqrt{3}C_1 + C_2 = 1 \\
2C_1 + 2\sqrt{3}C_2 = 1\n\end{cases}
$$

.

Resolvendo o sistema, obtém-se

$$
C_1 = \frac{2\sqrt{3}-1}{4}
$$
  $e$   $C_2 = \frac{\sqrt{3}-2}{4}$ .

Logo, a solução da recorrência é dada por

$$
x_n = 2^{n-2} \left( (2\sqrt{3} - 1) \cos \left( n \frac{\pi}{6} \right) + (\sqrt{3} - 2) \sin \left( n \frac{\pi}{6} \right) \right).
$$

Agora considerando as equações de segunda ordem de coeficientes constantes não homogênea, ou seja,  $h(n) \neq 0$ , vamos encontrar as soluções do problema

$$
x_{n+2} + px_{n+1} + qx_n = h(n),
$$
\n(3.17)

em termos da solução das equações de  $2<sup>a</sup>$  ordem com coeficientes constantes homogênea. Segue o resultado.

#### Teorema 9 Se  $a_n \notin \{w, w\}$ a solução da equação

$$
x_{n+2} + px_{n+1} + qx_n = h(n),
$$

então a substituição  $x_n = a_n + y_n$  transforma a equação em

$$
y_{n+2} + py_{n+1} + qy_n = 0.
$$
\n(3.18)

 $\blacksquare$ 

**Demonstração:** Realizando a substituição  $x_n = a_n + y_n$  na equação (3.17), obtém-se

$$
(a_{n+2} + pa_{n+1} + qa_n) + (y_{n+2} + py_{n+1} + qy_n) = h(n),
$$

mas  $a_{n+2} + p a_{n+1} + q a_n = h(n)$ , pois  $a_n$  é solução da equação (3.17).

Logo, simplificando a equação,  $y_{n+2} + py_{n+1} + qy_n = 0$ .

Note que a equação (3.18) pode ser resolvida utilizando os Teoremas 5 e 6 apresentados neste capítulo. Sendo assim, a solução de problemas como a equação (3.17) é dada por duas parcelas,

sendo uma a solução da relação de recorrência homogênea e outra uma solução qualquer da não homogênea. Essa solução, para alguns casos, pode ser obtida através de tentativas.

Os valores utilizados na obtenção da solução particular para os casos em que a função  $h$  é um polinômio, uma função exponencial ou uma combinação dessas duas é apresentado a seguir.

Caso a função h seja um polinômio, ou seja,  $h(n) = a_k n^k + a_{k-1} n^{k-1} + ... + a_1 n + a_0$ , é esperado que a solução particular seja dada por um polinômio de grau  $k$ ,

$$
t_n = C_k n^k + C_{k-1} n^{k-1} + \dots + C_1 n + C_0,
$$

onde  $C_i$  é um coeficiente a determinar.

Quando a função h for uma função exponencial,  $h(n) = a \cdot b^n$ , e  $h(n)$  não é uma solução da recorrência homogênea, a solução particular da recorrência não homogênea é dada por,

$$
t_n = Cb^n,
$$

onde  $C$  é uma constante a determinar.

Se  $h$  for um produto ou adição de uma função polinomial com uma função exponencial, a solução particular é dada por, respectivamente, um produto ou uma adição de soluções particulares para polinômios e exponenciais.

Por fim, se h é solução da recorrência homogênea, a solução particular é dada por  $n \cdot h(n)$ . Caso a função  $n \cdot h(n)$  também seja solução da recorrência homogênea, então a solução particular será dada por  $n^2 \cdot h(n)$ .

Exemplo 23 Dada a sequência descrita pela recorrência  $x_{n+2} - x_{n+1} - 12x_n = 2^n + n - 1$ , determine a solução geral dessa recorrência.

Solucionando a recorrência homogênea,  $y_{n+2} - y_{n+1} - 12y_n = 0$ , obtém-se

$$
y_n = C_1(4)^n + C_2(-3)^n.
$$

Note que  $h(n) = 2^n + n - 1$  é a adição de uma função exponencial (diferente da solução) com um polinômio, sendo assim, uma solução particular é dada por  $x_p = C_3 2^n + C_4 n + C_5$ .

Para determinar as constantes  $C_3$ ,  $C_4$  e  $C_5$ , basta substituir  $x_p$  na recorrência

$$
x_{n+2} - x_{n+1} - 12x_n = 2^n + n - 1.
$$

Obtendo,

$$
C_3 2^{n+2} + C_4(n+2) + C_5 - (C_3 2^{n+1} + C_4(n+1) + C_5) - 12(C_3 2^n + C_4 n + C_5) = 2^n + n - 1.
$$

Mas, como  $x_p$  é solução da recorrência, as seguintes relações devem ser satisfeitas.

$$
\begin{cases}\n-10C_3 2^n = 2^n \\
-12C_4 n = n \\
C_4 - 12C_5 = -1\n\end{cases}
$$

.

Logo,

$$
C_3 = \frac{-1}{10}
$$
,  $C_4 = \frac{-1}{12}$   $e$   $C_5 = \frac{11}{144}$ .

Como a solução geral de  $x_n$  é dada pela soma da solução particular com a solução homogênea, tem-se

$$
x_n = C_1(4)^n + C_2(-3)^n - \frac{2^n}{10} - \frac{n}{12} + \frac{11}{144}.
$$

Um dos problemas mais conhecidos que pode ser modelado por uma recorrência linear de 2<sup>ª</sup> ordem é o problema de Fibonacci.

Exemplo 24 (Sequência de Fibonacci) Um homem pôs um par de coelhos num lugar cercado por todos os lados por um muro. Quantos pares de coelhos podem ser gerados a partir  $desse$  par em um ano se, supostamente, todos os meses cada par dá à luz um novo par, que é  $f$ értil a partir do segundo mês?

 $\acute{E}$  possível ilustrar o problema de Fibonacci através da figura 3.3 [13].

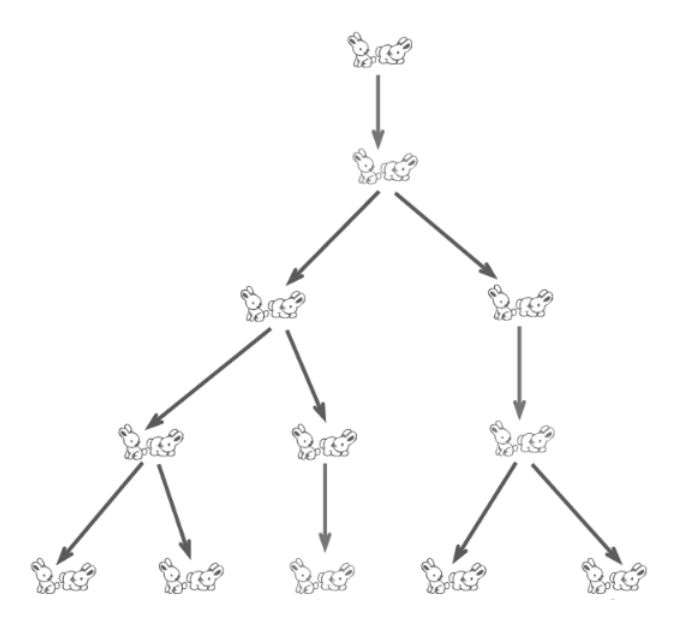

Figura 3.3: Representação dos pares de coelhos ao longo de 4 meses.

Note que o problema pode ser modelado por uma recorrência como apresentado a seguir.

Seja  $F_{n+1}$  o número de pares de coelho ao se passar  $n+1$  meses. No mês seguinte, os coelhos existentes no n – ésimo mês irão reproduzir, gerando  $F_n$  novos pares de coelho além  $dos$  já existentes. Com isso é possível escrever a recorrência,

$$
F_{n+2} = F_{n+1} + F_n. \tag{3.19}
$$

Perceba que essa sequência se inicia em  $n = 0$ , já que antes de se passar 1 mês já existia um par de coelhos. Nesse caso, as condições de contorno são dadas por  $F_0 = F_1 = 1$ .

O polinômio característico da equação  $(3.19)$  é dado por

$$
x^2 - x - 1 = 0
$$

que apresenta como raízes  $x_1 =$  $1 + \sqrt{5}$ 2 e 1 − √ 5 2 .

Logo, a solução geral de  $(3.19)$  é dada por

$$
F_n = C_1 \left(\frac{1+\sqrt{5}}{2}\right)^n + C_2 \left(\frac{1-\sqrt{5}}{2}\right)^n.
$$

Utilizando as condições de contorno,

$$
\begin{cases}\nC_1 + C_2 = 1 \\
\left(\frac{1+\sqrt{5}}{2}\right)C_1 + \left(\frac{1-\sqrt{5}}{2}\right)C_2 = 1\n\end{cases} (3.20)
$$

Solucionando o sistema linear  $(3.20)$  a solução particular da recorrência  $(3.19)$  é dada por,

$$
F_n = \frac{1}{\sqrt{5}} \left[ \left( \frac{1+\sqrt{5}}{2} \right)^n - \left( \frac{1+\sqrt{5}}{2} \right)^n \right].
$$

Para o problema em questão, após um ano existiria um total de  $F_{12} = 144$  pares de coelho.

De forma análoga às recorrências lineares com coeficientes constantes de ordem dois, pode-se estender os conceitos de equação característica e o método de determinar suas soluções através de uma combinação de funções exponenciais para recorrências de ordem superior.

#### 3.3 Recorrência Linear com coeficientes constantes

Nessa seção é apresentado a solução de recorrências lineares com coeficientes constantes de qualquer ordem utilizando uma abordagem análoga ao método abordado em recorrências de ordem dois com coeficientes constantes.

Essas recorrências são um caso particular da equação (3.2), onde as funções  $f_1, f_2, ..., f_k$  são todas constantes, apresentando a forma da equação  $(3.21)$ .

$$
a_{n+k} = c_1 a_{n+k-1} + c_2 a_{n+k-2} + \dots + c_k a_n + h(n). \tag{3.21}
$$

A equação (3.21) é classificada como uma recorrência linear com coeficientes constantes de ordem k. Podendo ser não homogênea se  $h(n) \neq 0$  ou homogênea se h for a função nula.

Para determinar a solução da recorrência (3.21), no caso em que seja homogênea, associa-se uma equação de  $k - \acute{e}simo$  grau como realizado com as recorrências de ordem dois, também chamada equação característica.

A equação característica associada a recorrência

$$
a_{n+k} + q_1 a_{n+k-1} + q_2 a_{n+k-2} + \dots + q_k a_n = 0
$$

 $é$  dada por

$$
x^{k} + q_{1}x^{k-1} + \ldots + q_{k-1}x + q_{k} = 0,
$$

onde  $q_1, q_2, ..., q_k$  são números reais.

**Teorema 10** Seja  $r_1, ..., r_t$ , com respectivas multiplicidades  $m_1, ..., m_t$ , as raízes da equação característica associada a recorrência

$$
a_{n+k} + q_1 a_{n+k-1} + q_2 a_{n+k-2} + \dots + q_k a_n = 0,
$$

então a solução dessa recorrência é dada por

$$
a_n = C_1 r_1^n + \dots + C_{m_1} n^{m_1 - 1} r_1^n + \dots + C_{k-m_t + 1} r_t^n + \dots + C_k n^{m_{t-1}} r_t^n,
$$

onde  $C_1, ..., C_k$  são coeficientes a determinar e  $m_1 + ... + m_t = k$ 

Exemplo 25 Considere a recorrência de ordem três  $a_{n+3} - 7a_{n+2} + 16a_{n+1} - 12a_n = 0$ . A equação característica associada a essa recorrência é dada por  $x^3 - 7x^2 + 16x - 12 = 0$ , que apresenta como solução  $r_1 = 2$ , com multiplicidade dois, e uma raiz simples  $r_2 = 3$ .

Assim, a solução geral dessa recorrência é dada por

$$
a_n = C_1 2^n + C_2 n 2^n + C_3 3^n,
$$

onde  $C_1, C_2$  e  $C_3$  são coeficientes a determinar.

Essas recorrências são utilizadas na aplicação de diversos problemas, como na generalizaão de sequências (P.A., P.G., polinômios, entre outras). O estudo de séries e os chamados números poligonais são alguns dos casos vistos na sequência.

Como visto anteriormente, uma progressão geométrica pode ser descrita por uma recorrência linear de primeira ordem homogênea  $(3.8)$ .

As progressões aritméticas podem ser escritas como recorrências lineares com coeficientes constantes. Como a razão de uma P.A. é dada pela subtração de qualquer termo da sequência por seu antecessor, então  $r = a_{n+1} - a_n$ , ou ainda,  $r = a_{n+2} - a_{n+1}$ , obtendo a relação  $a_{n+2}$  $a_{n+1} = a_{n+1} - a_n.$ 

Logo, uma P.A. também pode ser descrita pela recorrência linear homogênea de segunda ordem

$$
a_{n+2} - 2a_{n+1} + a_n = 0.
$$

Os polinômios também são representados por recorrências de coeficientes constantes.

**Teorema 11** A recorrência de ordem  $k + 1$ ,

$$
a_{n+k+1} = \sum_{i=0}^{k} (-1)^i {k+1 \choose i+1} a_{n+k-i},
$$
\n(3.22)

 $generaliza$  os polinômios de grau  $k$ .

Demonstração: A recorrência (3.22) apresenta como equação característica,

$$
x^{k+1} - \sum_{i=0}^{k} (-1)^{i} {k+1 \choose i+1} x^{k-i} = 0.
$$

Note que o termo a esquerda da igualdade pode ser escrita como  $\sum$  $k+1$  $i=0$  $(-1)^i \binom{k+1}{k}$ i  $\setminus$  $x^{k-i}$ , que é o desenvolvimento através do binômio de Newton de  $(x - 1)^{k+1}$ .

Logo, a solução da equação é dada por  $x = 1$ , com multiplicidade  $k + 1$ , obtendo como solução da recorrência,

$$
a_n = C_0(1)^n + C_1 n(1)^n + \dots + C_k n^k(1)^n,
$$

ou ainda,

$$
a_n = C_0(1)^n + C_1 n + \dots + C_k n^k,
$$

onde  $C_0, C_1, ..., C_k$  são coeficientes reais e  $a_n$  é um polinômio de grau k.

As sequências do tipo  $(an+b)q^n$ , muitas vezes chamadas de progressões aritmética-geométrica, também podem ser representadas por esse tipo de recorrência.

Note que,

$$
x_{n+1} - qx_n = (a(n+1)+b)q^n - q(an+b)q^n \Rightarrow x_{n+1} - qx_n = aq^{n+1},
$$

que é uma progressão geométrica de razão  $q$ .

Assim,  $x_{n+2} - qx_{n+1} = q(x_{n+1} - qx_n)$ , obtendo a recorrência linear homogênea de segunda ordem,

$$
x_{n+2} - 2qx_{n+1} + q^2 x_n = 0.
$$

Para mostrar a aplicabilidade desse tipo de recorrência, vamos introduzir o conceito do operador diferença  $(\Delta)$  e com isso, apresentar as chamadas progressões aritmética de ordem k.

**Definição 17** Dada uma sequência  $a_n$ , o operador diferença de primeira ordem dessa sequência  $\acute{e}$  definida como

$$
\Delta a_n = a_{n+1} - a_n.
$$

Da mesma forma, é possível estender a Definição 16, introduzindo o operador diferença de ordem k.

Definição 18 O operador diferença de ordem k é dado por

$$
\Delta^k a_n = \Delta^{k-1} a_{n+1} - \Delta^{k-1} a_n,
$$

onde  $\Delta a_n = a_{n+1} - a_n$ .

Note que uma progressão aritmética, dada por uma recorrência linear com coeficientes constantes de 2<sup>a</sup> ordem apresenta  $\Delta a_n = r$ , em que r é uma constante.

E possível estender esse conceito para a chamada progressão aritmética de ordem  $k$ .

**Definição 19** Uma progressão aritmética de ordem k é uma sequência  $a_n$  que satisfaz a relação  $\Delta^k a_n = r$ , onde r é uma constante.

O seguinte Teorema permite estudar as progressões aritméticas de ordem k através de polinômios.

**Teorema 12** Toda progressão aritmética de ordem k pode ser representada por um polinômio de grau k.

**Demonstração:** Dada uma progressão aritmética de ordem  $k$ , tem-se que

$$
\Delta^k a_n = r,
$$

e desenvolvendo o operador através da definição até que se obtenha apenas termos da sequência, obtém-se

$$
\sum_{i=0}^{k}(-1)^{i}\binom{k}{i}a_{n+k-i}=r,
$$

mas o Teorema 11 mostra que a parcela da esquerda da equação acima representa um polinômio de grau k. Com isso, solucionar uma progressão aritmética de ordem  $k$  é análogo a determinar os coeficientes de um polinômio de grau  $k$ .  $\blacksquare$ 

**Exemplo 26** Dada a sequência de números reais definida por  $s_{n+1} = s_n + n^2$ , com  $a_1 = 1$ , essa sequência representa a soma dos n primeiros naturais ao quadrado,

$$
(s_n)_{n \in \mathbb{N}} = (1, 1 + 2^2, 1 + 2^2 + 3^2, ..., 1 + 2^2 + 3^2 + ... + n^2).
$$

A sequência  $s_n$  é uma progressão aritmética de ordem três, pois  $\Delta^3 s_n$  é constante para todo  $n \in \mathbb{N}$ , como apresentado a seguir.

$$
\Delta s_n = s_{n+1} - s_n \Rightarrow \Delta s_n = n^2,
$$
  

$$
\Delta^2 s_n = \Delta s_{n+1} - \Delta s_n \Rightarrow \Delta^2 s_n = (n+1)^2 - n^2 \Rightarrow 2n+1,
$$
  

$$
\Delta^3 s_n = \Delta^2 s_{n+1} - \Delta^2 s_n \Rightarrow \Delta^3 s_n = 2(n+1) + 1 - 2n - 1 \Rightarrow \Delta^3 s_n = 2.
$$

 $Consequentemente$  é possível concluir que o termo geral dessa sequência é dado por um polinômio de terceiro grau,

$$
s_n = ax^3 + bx^2 + cx + d.
$$

Utilizando as condições de contorno,  $s_1 = 1, s_2 = 5, s_3 = 14, s_4 = 30, \acute{e}$  possível montar o sistema linear (3.23),

$$
\begin{cases}\n a + b + c + d = 1 \\
 8a + 4b + 2c + d = 5 \\
 27a + 9b + 3c + d = 14 \\
 64a + 16b + 4c + d = 30\n\end{cases}
$$
\n(3.23)

que apresenta como solução  $a =$ 1 3  $, b =$ 1 6  $, c =$ 1 3  $, d =$ 1 6 . Logo, a sequência que representa a soma dos quadrados dos n primeiros naturais é dada por

$$
s_n = \frac{n^3}{3} + \frac{n^2}{6} + \frac{n}{3} + \frac{1}{6},
$$

ou ainda, tradicionalmente apresentada como

$$
s_n = \frac{n(n+1)(2n+1)}{6}.
$$

O último caso apresentado nessa seção envolvendo recorrências lineares com coeficientes constantes contempla as sequências dos números figurados, entrando em detalhes a respeito dos números poligonais.

Definição 20 Os números figurados são uma sequência de números obtida através da construção geométrica de pontos equidistantes. Quando a figura formada pelo conjunto de pontos forma um polígono regular, esses números são chamados de números poligonais.

As figuras 3.4, 3.5 e 3.6 mostram a construção para se obter os números triangulares, quadrados e pentagonais, respectivamente.

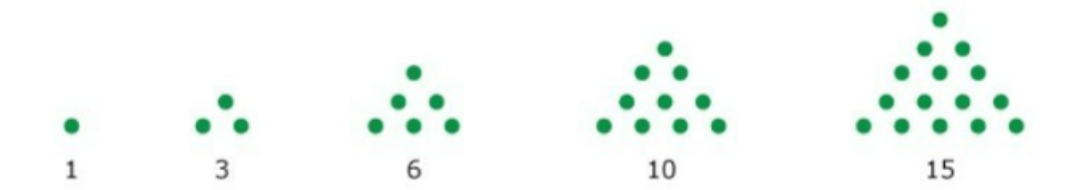

Figura 3.4: Cinco primeiras construções dos números triangulares.

Perceba que a  $n-\acute{e}sima$  figura apresenta n pontos em sua extrema diagonal esquerda, sendo assim, seja  $T_n$  o número de pontos da  $n - \acute{\$  $e}$ *sima* figura, tem-se que

$$
T_{n+1} = T_n + n + 1.
$$

Logo, os números triangulares são uma progressão aritmética de ordem dois, pois

$$
\Delta T_n = n + 1 \Rightarrow \Delta^2 T_n = 1.
$$

Para determinar sua solução, pelo Teorema 12, somente é necessário determinar os coeficientes do polinômio

$$
T_n = an^2 + bn + c,
$$

com as condições de contorno  $T_1 = 1$ ,  $T_2 = 3$  e  $T_3 = 6$ .

Com isso, é possível construir o sistema linear

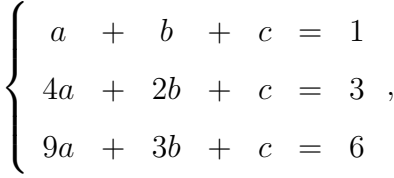

que apresenta como solução  $a =$ 1 2  $, b =$ 1 2  $e\ c=0.$ 

Então,

$$
T_n = \frac{n^2 + n}{2}.
$$

|                                               |                         |                                                                                                   | $\bullet\bullet\bullet\bullet\bullet$                                                                               |
|-----------------------------------------------|-------------------------|---------------------------------------------------------------------------------------------------|----------------------------------------------------------------------------------------------------|
|                                               |                         | $\bullet\hspace{0.1cm} \bullet\hspace{0.1cm} \bullet\hspace{0.1cm} \bullet\hspace{0.1cm} \bullet$ | $\bullet\hspace{0.1cm} \bullet\hspace{0.1cm}\bullet\hspace{0.1cm}\bullet\hspace{0.1cm}\bullet\hspace{0.1cm}\bullet$ |
|                                               | $\bullet\bullet\bullet$ | $\bullet\hspace{0.1cm} \bullet\hspace{0.1cm} \bullet\hspace{0.1cm} \bullet\hspace{0.1cm} \bullet$ | $\bullet\bullet\bullet\bullet\bullet$                                                                               |
| $\bullet\hspace{0.4mm} \bullet\hspace{0.4mm}$ | $\bullet\bullet\bullet$ | $\bullet\hspace{0.1cm} \bullet\hspace{0.1cm} \bullet\hspace{0.1cm} \bullet\hspace{0.1cm} \bullet$ | $\cdots\cdots\cdots$                                                                                                |
| $\bullet\hspace{0.4mm} \bullet\hspace{0.4mm}$ | $\bullet\bullet\bullet$ | $\bullet\hspace{0.1cm} \bullet\hspace{0.1cm}\bullet\hspace{0.1cm}\bullet\hspace{0.1cm}\bullet$    | $\bullet\bullet\bullet\bullet\bullet$                                                                               |
| 4                                             | Q                       | 16                                                                                                | 25                                                                                                    |

Figura 3.5: Cinco primeiras construções dos números quadrados.

Analisando a construção dos números quadrados, seja  $Q_n$  o número de pontos da  $n-ésima$ figura, percebe-se que a figura seguinte é construída adicionando  $n+1$  pontos na lateral direita mais n pontos na parte superior, ou seja,

$$
Q_{n+1} = Q_n + n + 1 + n \Rightarrow Q_{n+1} = Q_n + 2n + 1.
$$

Da mesma forma que a recorrência dos números triangulares foi solucionada é possível encontrar a fórmula fechada que representa os números quadrados.

Note que os problemas de progressões aritméticas de ordem  $k$  ou de modo mais geral, os exercícios envolvendo recorrências com coeficientes constantes resultam em sistemas lineares que são tão complexos quanto a ordem da recorrência. Sendo assim, é interessantes procurar métodos alternativos de resolução que sejam mais rápidos e envolvam menos operações.

Especificamente na sequência dos números quadrados, note que é possível representar o problema de outra forma. Perceba que a  $n - \acute{\$  $e} sima$  figura é construída pela junção de dois triângulos que apresentam a mesma quantia de pontos que os números triangulares da  $n-\acute{e}sim$ e  $(n-1) - \acute{e}sima$  posições.

Então,  $Q_n = T_n + T_{n-1}$ , que já foi determinado.

Por fim, substituindo as fórmulas obtidas para os números triangulares, obtém-se

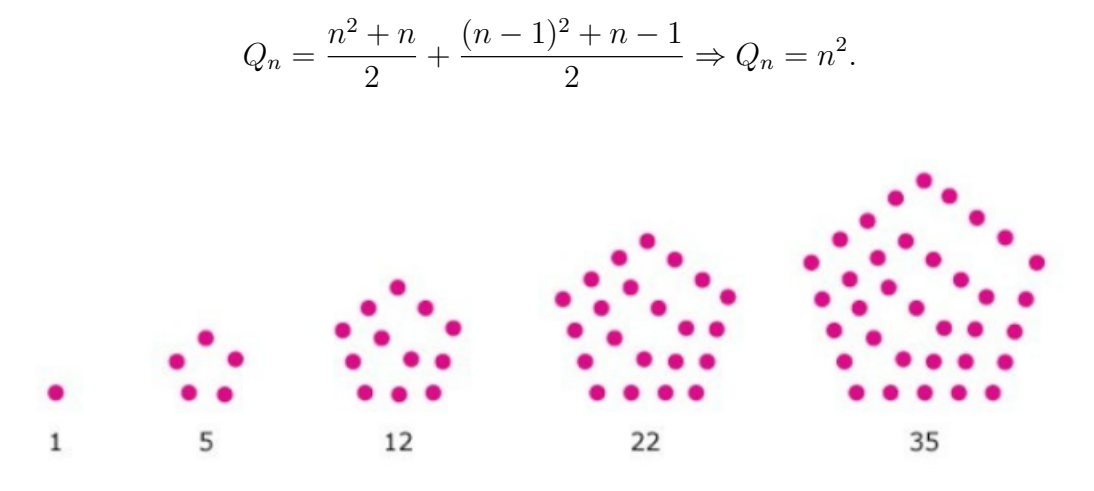

Figura 3.6: Cinco primeiras construções dos números pentagonais.

Por fim, o mesmo procedimento adotado para os números triangulares pode ser utilizado para se obter a sequência que define os números pentagonais.

Note que,  $\Delta^2 P_n = 3$ . Logo, a sequência que descreve os números pentagonais é dada por um polinômio de segundo,  $P_n = an^2 + bn + c$ .

Utilizando as condições de contorno e resolvendo o sistema linear obtido delas, conclui-se que

$$
P_n = \frac{3n^2 - n}{2}.\tag{3.24}
$$

Da mesma forma realizada para determinar a sequência que define os números quadrados,  $\acute{e}$  possível solucionar o problema dos números pentagonais ao relacionar sua sequência com as sequências previamente obtidas dos números triangulares e quadrados. Note que  $P_n$  =  $Q_n + T_{n-1}$ , sendo esses valores previamente obtidos, torna-se simples chegar ao resultado (3.24)

Para obter a solução específica de uma recorrência é necessário determinar os coeficientes que aparecem na solução geral, sendo necessário resolver um sistema linear de mesma ordem que a recorrência em questão. É evidente que recorrências de alta ordem levam um maior tempo de resolução, havendo necessidade de outras abordagens para contornar esse problema, como apresentado no caso dos n´umeros quadrados e o m´etodo alternativo dos n´umeros pentagonais. Uma outra ferramenta utilizada para evitar trabalhar com sistemas lineares de alta ordem é conhecida como função geradora que é apresentada a seguir.

#### 3.4 Recorrências - funções geradoras

De acordo com Sampaio [14] é possível definir função geradora como mostrado a seguir.

**Definição 21** Uma função  $f(x)$  é uma função geradora para uma sequência de números reais  $(a_0, a_1, a_2, \ldots)$ , relativa à sequência de funções  $(f_0(x), f_1(x), f_2(x), \ldots)$  se:

$$
f(x) = a_0 f_0(x) + a_1 f_1(x) + a_2 f_2(x) + \dots + a_n f_n(x) + \dots,
$$

ou ainda,

$$
f(x) = \sum_{n=0}^{\infty} a_n f_n(x).
$$

As funções geradoras podem ser classificadas como ordinárias ou exponenciais.

**Definição 22** Definimos  $f(x)$  uma função geradora ordinária quando

$$
f(x) = a_0 + a_1 x + a_2 x^2 + \dots + a_n x^n + \dots,
$$

ou ainda,

$$
f(x) = \sum_{n=0}^{\infty} a_n x^n.
$$

Como exemplo,  $x^3+2x^2-1$  é a função geradora ordinária para a sequência  $(-1, 0, 2, 1, 0, 0, 0, ...)$ .

**Definição 23** Definimos  $f(x)$ , a função geradora exponencial quando

$$
f(x) = a_0 + a_1 x + \frac{a_2 x^2}{2!} + \dots + \frac{a_n x^n}{n!} + \dots,
$$

ou ainda,

$$
f(x) = \sum_{n=0}^{\infty} \frac{a_n x^n}{n!}.
$$

Exemplo 27 Como exemplo, a função exponencial,  $e^x$ , que pode ser representada pela expansão de Taylor em torno de  $x = 0$  como  $\sum_{n=0}^{\infty}$  $n=0$  $x^n$ n!  $\acute{e}$  a função geradora exponencial para a sequência  $a_n = 1, \forall n \in \mathbb{N}$ .

Como apresentado anteriormente, as funções geradoras são apresentadas através de somas infinitas. Sendo assim, o estudo de algumas séries se torna de fundamental importância para que se possa trabalhar com esse recurso.

Uma série de fundamental importância para essa seção é a conhecida expansão em série de Taylor, já vista no Exemplo 27.

**Teorema 13** Seja uma função f, sua expansão em série de Taylor em torno de um ponto  $x_0$  $\acute{e}$  dada por

$$
f(x) = \sum_{r=0}^{\infty} \frac{f^r(x_0)(x - x_0)^r}{r!}.
$$
\n(3.25)

Mais detalhes a respeito da fórmula  $(3.25)$  podem ser encontradas em [9].

Com o uso da fórmula (3.25) é possível gerar a série que representa a expansão do binômio de Newton quando  $n \in \mathbb{R}$ .

Exemplo 28 Seja  $x, n \in \mathbb{R}$ , então ao aplicar a fórmula (3.25) na função  $f(x) = (1+x)^n$ , com  $x_0 = 0$ , tem-se

$$
f(x) = \sum_{r=0}^{\infty} \frac{n!}{(n-r)!} \cdot \frac{x^r}{r!} \Rightarrow f(x) = \sum_{r=0}^{\infty} \frac{n!}{r!(n-r)!} x^r.
$$

Logo,

$$
(1+x)^n = \sum_{r=0}^{\infty} \binom{n}{r} x^r.
$$
\n(3.26)

Na subseção 3.1.2 desse trabalho é apresentado a equação (3.9) que representa a soma de infinitos termos de uma progressão geométrica. Agora, de forma mais abrangente, demonstra-se um caso geral que é utilizado na resolução de problemas envolvendo funções geradoras.

Teorema 14 Para  $n \in \mathbb{N}$  vale a identidade

$$
\sum_{r=0}^{\infty} {n+r-1 \choose r} x^{rp} = \frac{1}{(1-x^p)^n}.
$$
\n(3.27)

Demonstração: Note que

$$
1 + x^{p} + x^{2p} + x^{3p} + \dots = \frac{1}{1 - x^{p}},
$$

pela fórmula  $(3.9)$ .

Assim,

$$
(1 + xp + x2p + x3p + ...)n = \frac{1}{(1 - xp)n} = (1 - xp)-n.
$$

Fazendo uso da expansão binomial  $(3.26)$ 

$$
(1+x^p+x^{2p}+x^{3p}+\ldots)^n = \sum_{r=0}^{\infty} \binom{-n}{r} (-x^p)^r = \sum_{r=0}^{\infty} \binom{-n}{r} (-1)^r (x)^{pr}.
$$

Por fim, pela definição do coeficiente binomial,

$$
\binom{-n}{r}(-1)^r = \frac{(-n)(-n-1)...(-n-r+1)(-1)^r}{r!}
$$

$$
\binom{-n}{r}(-1)^r = \frac{(n)(n+1)...(n+r-1)}{r!}
$$

$$
\binom{-n}{r}(-1)^r = \frac{(n+r-1)(n+r-2)...(n+1)n(n-1)!}{r!(n-1)!}
$$

$$
\binom{-n}{r}(-1)^r = \frac{(n+r-1)!}{r!(n-1)!} = \binom{n+r-1}{r}.
$$

Logo,

$$
(1 + xp + x2p + x3p + ...)n = \sum_{r=0}^{\infty} {n+r-1 \choose r} x^{pr}
$$

$$
\sum_{r=0}^{\infty} {n+r-1 \choose r} x^{pr} = \frac{1}{(1-xp)n}.
$$

Perceba que não estamos preocupados com a convergência da série, pois em nenhum momento há necessidade de atribuir valores a  $x$ .

Outro recurso necessário para o estudo das funções geradoras são as chamadas frações parciais.

Definição 24 (Frações Parciais) Toda fração de polinômios com coeficientes reais,  $F(t)$  =  $f(t)$  $\frac{f(t)}{g(t)},$  onde

$$
g(t) = \prod_{k=1}^{n} = (t - a_k),
$$

e o grau de  $f(t)$  é menor que  $g(t)$  pode ser escrita na forma de frações parciais, ou seja,

$$
F(t) = \sum_{k=1}^{n} \frac{A_k}{t - a_k},
$$

*onde*  $A_1, A_2, ..., A_n$  ∈ ℝ.

Com isso, realizando algumas manipulações algébricas é possível determinar a solução de recorrências. As funções geradoras são utilizadas em diversas recorrências, incluindo casos não lineares. Como visto anteriormente, muitas recorrências podem ser transformadas em recorrências lineares com coeficientes constantes, sendo apresentado um método de resolução somente para esse caso.

Considere a equação (3.21), com  $h(n) = 0$  e primeiro termo  $a_0$ ,

$$
a_{n+k} = c_1 a_{n+k-1} + c_2 a_{n+k-2} + \dots + c_k a_n.
$$

Seja g a função geradora associada a sequência  $(a_n)_{n\geq 0}$ , então

$$
g(x) = \sum_{r=0}^{\infty} a_r x^r.
$$

Considere também  $r$  o polinômio

$$
r(x) = 1 - \sum_{r=1}^{k} c_r x^r.
$$

Com isso,

$$
g(x)r(x) = \sum_{r=0}^{k-1} b_r x^r = B(x),
$$

pois  $b_{n+k} = \sum$ k  $r=0$  $c_r a_{n+k-r} = 0.$ 

Logo, a função geradora  $g$  é uma função racional dada por  $g(x) = \frac{B(x)}{\sqrt{x}}$  $r(x)$ .

Da mesma forma, definida a equação característica associada a uma recorrência, tem-se que o polinômio característico da sequência é dado por

$$
f(x) = x^{k} - \sum_{r=1}^{k} c_{r} x^{k-r}.
$$

Comparando as funções  $f \in r$ , vale a relação  $r(x) = x^k f(x)$ 1  $\overline{x}$ ).

Sejam  $\alpha_i$  e  $m_i$  a  $i - \acute{e}sima$  raiz do polinômio característico e sua respectiva multiplicidade,

$$
k_x = \prod_{r=1}^s (1 - \alpha_r x)^{m_r},
$$

onde s é o número de raízes distintas de  $f$ .

Como  $g$  é uma função racional, pode-se expressar essa função em termos de frações parciais,

$$
g(x) = \sum_{i=1}^{s} \sum_{j=1}^{m_i} \frac{\beta_{ij}}{(1 - \alpha_i x)^j},
$$

onde  $\beta_{ij}$  são os coeficientes que tornam a expansão em frações parciais verdadeira.

Utilizando a equação (3.27), 
$$
\frac{\beta_{ij}}{(1 - \alpha_i x)^j} = \sum_{n=0}^{\infty} \beta_{ij} {j+n-1 \choose n} \alpha_i^n x^n = \sum_{n=0}^{\infty} \beta_{ij} {j+n-1 \choose j-1} \alpha_i^n x^n.
$$
  
 E note que,  

$$
\sum_{j=1}^{m_i} \beta_{ij} {j+n-1 \choose j-1} \alpha_i^n = P_i(n) \alpha_i^n,
$$

onde  $P_i$  é um polinômio de grau menor ou igual a  $m_i - 1$ .

Logo,

$$
g(x) = \sum_{n=0}^{\infty} \sum_{i=1}^{s} P_i(n) \alpha_i^n x^n = \sum_{n=0}^{\infty} a_n x^n.
$$

Concluindo que a sequência  $(a_n)_{n\in\mathbb{N}}$  é dada por

$$
a_n = \sum_{i=1}^s P_i(n) \alpha^n.
$$

Exemplo 29 Determine a solução da relação de recorrência  $a_n = 3a_{n-1} - 2a_{n-2}$ , com  $a_0 = 1$  $e \ a_1 = 3$ , através do uso das funções geradoras.

Seja,  $f(x) = \sum_{n=0}^{\infty} a_n x^n$  a função geradora da sequência  $a_n$ .

Reescrevendo o problema como,  $a_n x^n = 3a_{n-1}x^n - 2a_{n-2}x^n$ , e somando os termos para  $n \geq 2$ ,

$$
\sum_{n=2}^{\infty} a_n x^n = \sum_{n=2}^{\infty} 3a_{n-1} x^n - \sum_{n=2}^{\infty} 2a_{n-2} x^n
$$

Logo,

$$
f(x) - a_0 - a_1 x = 3x (f(x) - a_0) - 2x^2 f(x)
$$
  
\n
$$
\Rightarrow f(x) = \frac{a_0 + (a_1 - 3a_0)x}{1 - 3x + 2x^2} \Rightarrow f(x) = \frac{1}{1 - 3x + 2x^2}.
$$

Separando a expressão de f em frações parciais,

$$
f(x) = \frac{-1}{1-x} + \frac{2}{1-2x}.
$$

E como

$$
\frac{1}{1-kx} = \sum_{n=0}^{\infty} k^n x^n,
$$

 $ent\tilde{a}o$ ,

$$
f(x) = -\sum_{n=0}^{\infty} x^n + 2\sum_{n=0}^{\infty} 2^n x^n \Rightarrow f(x) = \sum_{n=0}^{\infty} (2^{n+1} - 1) x^n.
$$

Com isso, é possível concluir que a resolução da recorrência em questão é dada por

$$
a_n = 2^{n+1} - 1.
$$

A seção seguinte introduz uma outra abordagem que contorna a resolução de sistemas lineares utilizando abordagens mais simples, sem necessidade de se trabalhar com séries. Esse método ao longo do trabalho é chamado de método de BenTaher-Rachidi, [2].

# Capítulo 4

# Método de BenTaher-Rachidi e Simulações

Na seção 3.3 desse trabalho é apresentada a forma da solução de uma recorrência linear de ordem  $k$  com coeficientes constantes, sendo necessário para determinar a solução geral somente as raízes do polinômio característico associado à recorrência. Em contrapartida, a dificuldade em obter a solução particular é proporcional ao grau da recorrência, sendo necessário resolver um sistema linear de mesma ordem.

Com isso, nessa seção apresentamos o método de BenTaher-Rachidi [2] que na íntegra é um m´etodo utilizado para inverter matrizes de Vandermonde.

Para simplificar o estudo desse método, divide-se em dois casos, sendo analisado primeiro as recorrências lineares cujo polinômio característico apresenta somente raízes simples e em seguida obtém-se a fórmula para problemas em que o polinômio característico apresente alguma raiz com multiplicidade maior que um.

# 4.1 Polinômio característico contém somente raízes simples

Seja a solução geral de uma recorrência que apresenta como polinômio característico somente raízes simples dada por

$$
V_n = \beta_{1,0} x^{\lambda_1} + \ldots + \beta_{k,0} x^{\lambda_k},
$$

ou seja, o polinômio característico da recorrência apresenta somente raízes com multiplicidade igual a um, e considere conhecida as condições de contorno  $V_1, ..., V_k$ , então a solução particular dessa recorrência é obtida ao determinar os valores das constantes  $\beta_{i,0}$ , determinados ao resolver o sistema linear (4.1) dado por

$$
\begin{cases}\n\beta_{1,0} + \beta_{2,0} + \dots + \beta_{r,0} = V_0 \\
\lambda_1 \beta_{1,0} + \lambda_2 \beta_{2,0} + \dots + \lambda_r \beta_{r,0} = V_1 \\
\vdots \\
\lambda_1^{r-1} \beta_{1,0} + \lambda_2^{r-1} \beta_{2,0} + \dots + \lambda_r^{r-1} \beta_{r,0} = V_{r-1}.\n\end{cases}
$$
\n(4.1)

Como apresentado na seção 2.1, o sistema (4.1) pode ser escrito na forma matricial  $Ax = b$ , onde  $A$  é a matriz dos coeficientes dada por

$$
A = \begin{bmatrix} 1 & 1 & \dots & 1 \\ \lambda_{1,0} & \lambda_{2,0} & \dots & \lambda_{k,0} \\ \vdots & \vdots & \ddots & \vdots \\ \lambda_{1,0}^{k-1} & \lambda_{2,0}^{k-1} & \dots & \lambda_{k,0}^{k-1} \end{bmatrix} .
$$
 (4.2)

Para determinar o valor dos coeficientes de interesse, um método consiste em obter a matriz inversa de A, sendo os coeficientes dados pela expressão  $x = A^{(-1)}b$ .

O primeiro questionamento em relação a essa técnica é em relação a existência da matriz inversa. Para isso, note que a matriz  $(4.2)$  é uma matriz de Vandermonde, e consequentemente, sua determinante é dada pela expressão  $(2.14)$ .

Como  $\lambda_i \neq \lambda_j$  para todo  $i \neq j$ , então  $det(A) \neq 0$ , garantindo a existência da matriz inversa.

Logo, basta determinar a inversa de A para obter os coeficientes desejados. No artigo de BenTaher-Rachidi [2] mostra-se uma técnica para encontrar essa matriz, e consequentemente, a solução específica da recorrência.

Teorema 15 (Teorema 2.2, [2]) Seja uma recorrência linear homogênea cujo o polinômio característico,  $p(z) = z^r - a_0 z^{r-1} - \dots - a_{r-2} z - a_{r-1}$ , com  $a_{r-1} \neq 0$ , tenha apenas raízes simples  $\lambda_1, ..., \lambda_k$  e sejam conhecidos os valores de  $V_0, ..., V_{k-1}$ , então a solução dessa recorrência é dada pela equação  $(4.3)$ .

$$
V_n = \sum_{i=1}^{k} \frac{1}{p'(\lambda_i)} \left( \sum_{p=0}^{k-1} \frac{A_p}{\lambda_i^{p+1}} \right) \lambda_i^n,
$$
\n(4.3)

para n ≥ k, onde  $A_p = a_{k-1}V_p + ... + a_pV_{k-1}$ .

Note que essa abordagem não requer a resolução de um sistema linear como é exigido ao utilizar o método tradicional.

Exemplo 30 Determine uma expressão para a relação de recorrência  $V_{n+1} = 3V_n - 2V_{n-1}$ , sabendo que  $V_0 = 1 \, e \, V_1 = 2$ .

O polinômio característico da recorrência será dado por  $p(z) = z^2 - 3z + 2$ , com  $\lambda_1 = 1$  e  $\lambda_2 = 2$  e ambos com multiplicidade um,  $m_1 = m_2 = 1$ . Com isso é possível aplicar o método  $Ben Taher-Rachidi e a solução da recorrência será dada pela fórmula (4.3),$ 

$$
V_n = \frac{1}{p'(\lambda_1)} \left( \frac{A_0}{\lambda_1^{0+1}} + \frac{A_1}{\lambda_1^{1+1}} \right) \lambda_1^n + \frac{1}{p'(\lambda_2)} \left( \frac{A_0}{\lambda_2^{0+1}} + \frac{A_1}{\lambda_2^{1+1}} \right) \lambda_2^n.
$$

Com isso, basta determinar as contantes  $A_p$  e  $p'(\lambda_i)$ .

 $A_0 = a_1 V_0 + a_0 V_1 \Rightarrow A_0 = -2 \cdot 1 + 3 \cdot 2 \Rightarrow A_0 = 4$ 

$$
A_1 = a_1 V_1 \Rightarrow A_1 = -2 \cdot 2 \Rightarrow A_1 = -4.
$$

Derivando o polinômio  $p(z)$ ,  $p'(z) = 2z - 3$ , logo  $p'(1) = -1$  e  $p'(2) = 1$ . E portanto,  $substituindo na equação, obtém-se$ 

$$
V_n = 2^n.
$$

#### 4.1.1 Simulação das recorrências que apresentam polinômio característico com raízes de multiplicidade um

Ao estudar diferentes métodos para resolução de um mesmo problema é interessante avaliar quais são as vantagens e desvantagens que um apresenta em relação ao outro. Para isso, foram realizadas simulações utilizando o software computacional Scilab com os dois métodos e um gráfico apresentando o tempo de execução é gerado. Para obter um tempo médio para representar o tempo de processamento de cada método foram realizadas cem simulações.

O resultado das simulações para cada caso listado é apresentado nas figuras a seguir.

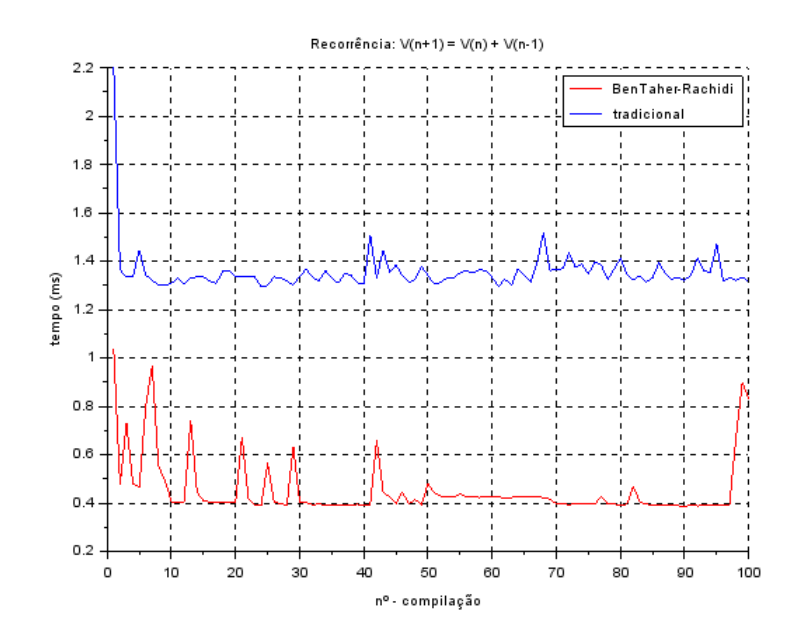

Figura 4.1: Tempo de processamento para uma relação de recorrência de ordem dois.

A primeira simulação feita consiste em resolver a recorrência de ordem dois,  $V_{n+1} = V_n +$  $V_{n-1}$ , que é a conhecida sequência de Fibonacci descrita na seção 3.2. Nessa simulação o tempo médio de processamento utilizando o método de Taher-Rachidi é inferior a 0,6 ms enquanto o método tradicional é superior a 1,2 ms, mostrando que o método de Taher-Rachidi demanda menor tempo de resposta para resolver recorrências de ordem baixa.

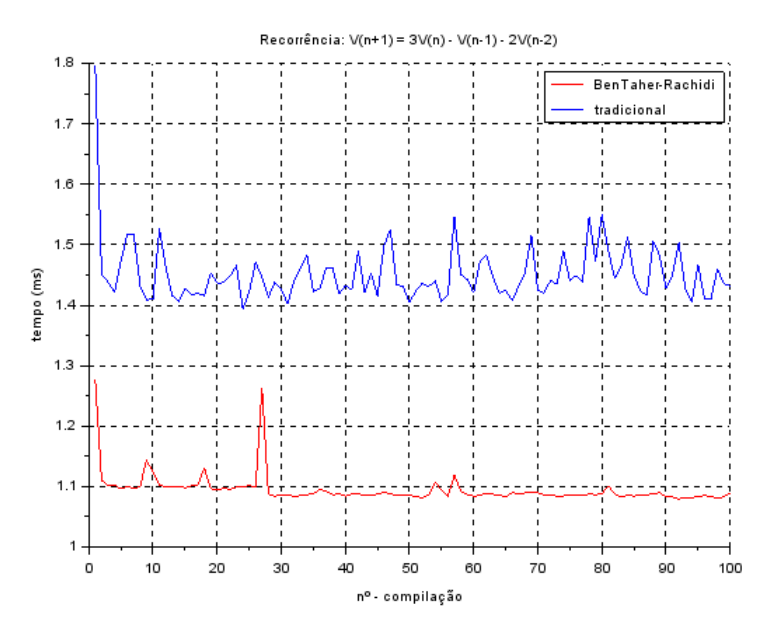

Figura 4.2: Tempo de processamento para uma relação de recorrência de ordem três.

Da mesma forma, soluciona-se a recorrência $V_{n+1} = 3V_n - V_{n-1} - 2V_{n-2}$  que tem ordem três,

e novamente o método de Taher-Rachidi demanda um menor tempo. É importante notar que ao aumentar a ordem da recorrência, ambos os métodos aumentam o tempo de processamento, porém o método tradicional apresenta um menor aumento.

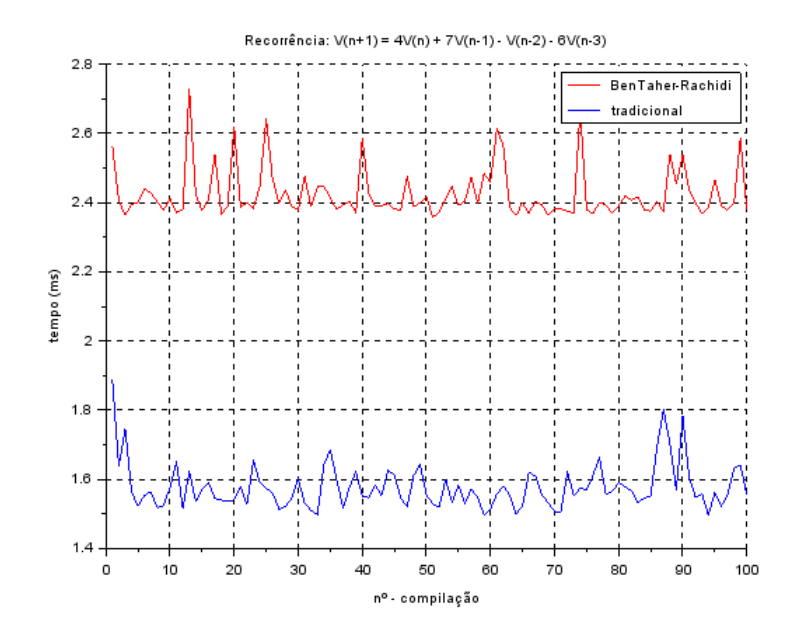

Figura 4.3: Tempo de processamento para uma relação de recorrência de ordem quatro.

A terceira simulação consiste em resolver a recorrência de ordem quatro,  $V_{n+1} = V_n + 7V_{n-1} - 7V_{n-1}$  ${\cal V}_{n-2}$  − 6 ${\cal V}_{n-3},$  e percebe-se que o método tradicional exige um menor tempo de processamento para essa recorrência, seguindo um crescimento mais expressivo de tempo para o método de BenTaher-Rachidi.

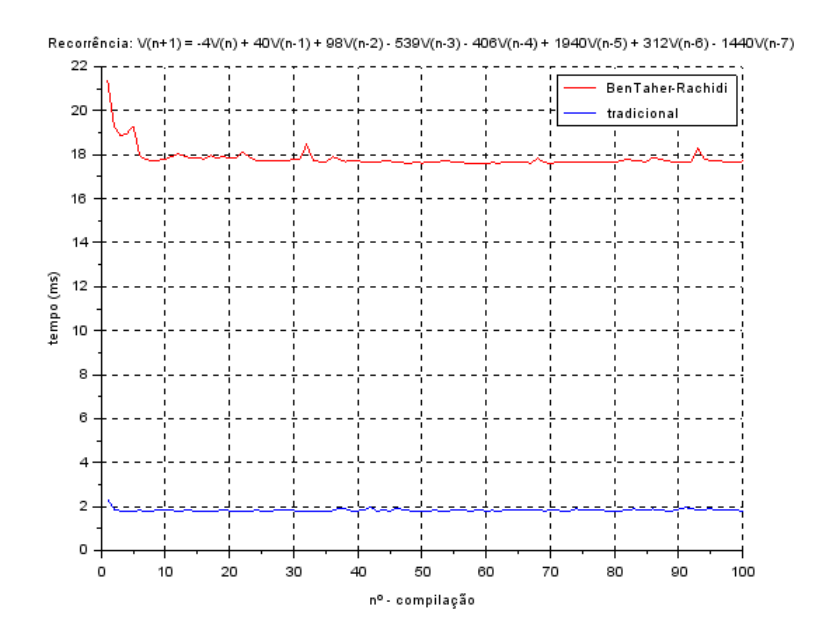

Figura 4.4: Tempo de processamento para uma relação de recorrência de ordem oito.

Por fim, utiliza-se a recorrência  $V_{n+1} = -4V_n + 40V_{n-1} + 98V_{n-2} - 539V_{n-3} - 406V_{n-4}$  $1940V_{n-5} + 312V_{n-6} - 1440V_{n-7}$ , que apresenta ordem oito. Verifica-se, como anteriormente, que o crescimento do tempo de processamento do método de Taher-Rachidi segue crescendo de forma mais intensa quando comparado com o método tradicional, levando a uma diferença para concluir o processamento cada vez mais expressiva.

Note que as recorrências estudadas com maior ênfase ao longo da graduação e as principais sequências vistas durante o ensino médio são descritas por recorrências de baixa ordem, de segunda e terceira ordem, sendo os casos em que o método de BenTaher-Rachidi apresentou um desempenho computacional melhor, justificando a importância do estudo desse método.

## 4.2 Polinômio característico apresenta raízes com multiplicidade maior que um

Para o caso em que o polinômio característico não apresenta somente raízes simples, os coeficientes a serem determinados são funções polinomiais, sendo utilizado o Teorema a seguir.

Teorema 16 (Teorema 2.4, [2]) Dada uma recorrência em que seu polinômio característico,  $p(z) \,=\, z^r\,-\,a_0z^{r-1}\,-\,... \,-\,a_{r-2}z\,-\,a_{r-1},\, \,com\,\,a_{r-1} \,\neq\, 0,\,\,apresenta\,\,como\,\,ra\'zes\,\,\lambda_1,...,\lambda_s\,\,com\,\,b_1$ multiplicidades  $m_1, ..., m_s$ , respectivamente, então a solução específica dessa recorrência é dada por

$$
V_n = \sum_{i=i}^{s} Q_i(n) \lambda_i^n,
$$
\n(4.4)

onde

$$
Q_i(x) = \sum_{p=0}^{r-1} A_p H_{i,p,(\lambda_1,\dots,\lambda_s)}(x),
$$
\n(4.5)

$$
A_p = a_{r-1}V_p + \dots + a_pV_{r-1},\tag{4.6}
$$

$$
H_{i,p,(\lambda_1,\ldots,\lambda_s)}(n) = \sum_{k_1+\ldots+k_s=m_i-1} \kappa_{i,p,[k_i]}(n) \Omega_{i,p}(\lambda_1,\ldots,\lambda_s),
$$
 (4.7)

$$
\kappa_{i,p,[k_i]}(n) = \frac{(-1)^{m_i - 1 - k_i}}{k_1! k_2! \dots k_s!} \frac{(n - p - 1)!}{(n - p - k_i - 1)!},
$$
\n(4.8)

$$
\Omega_{i,p}(\lambda_1, ..., \lambda_s) = \frac{\prod_{j=1, j \neq i}^s \left[ \frac{(m_j + k_j - 1)!}{(m_j - 1)!} \right]}{\lambda_i^{p + k_i + 1} \prod_{j=1, j \neq i}^s (\lambda_i - \lambda_j)^{m_j + k_j}}.
$$
\n(4.9)

Observe que o somatório da equação (4.7) ocorre sobreo que chamamos de equação diofantina. Segue sua definição.

**Definição 25** Uma equação polinomial de duas ou mais variáveis que admita apenas valores inteiros é chamada de **equação diofantina**.

Os distintos métodos para obter as soluções de uma equação diofantina podem ser encontrados em [10].

Mais detalhes a respeito da formulação das expressões (4.3) e (4.4) são encontrados nas referências  $[2]$  e  $[12]$ .

Exemplo 31 Determine a solução da recorrência  $V_{n+1} = 5V_n - 8V_{n-1} + 4V_{n-2}$ , onde  $V_0 = 1$ ,  $V_1 = 1 \cdot V_2 = 2.$ 

O polinômio característico dessa recorrência é dado por  $p(x) = x^3 - 5x^2 + 8x - 4$  e apresenta como raízes  $\lambda_1 = 1$ , com  $m_1 = 1$  e  $\lambda_2 = 2$ , com  $m_2 = 2$ .

Analisando a recorrência também se obtém os valores das constantes  $a_0 = 5, a_1 = -8$  e  $a_2 = 4$ . Utilizando a fórmula  $(4.6)$ , calcula-se

$$
A_0 = a_2 V_0 + a_1 V_1 + a_0 V_2 \Rightarrow A_0 = 6,
$$

$$
A_1 = a_2V_1 + a_1V_2 \Rightarrow A_1 = -12,
$$
  
 $A_2 = a_2V_2 \Rightarrow A_2 = 8.$ 

 $Se i = 1, então k<sub>1</sub> + k<sub>2</sub> = m<sub>1</sub> - 1 = 0, logo k<sub>1</sub> = k<sub>2</sub> = 0. Assim, as equações (4.8) e (4.9)$ resultam em,

$$
\kappa_{1,p,[k_1]}(n) = \frac{(-1)^{m_1-1-k_1}}{k_1!k_2!} \frac{(n-p-1)!}{(n-p-k_1-1)!}
$$

$$
\Rightarrow \kappa_{1,0,[0]} = \kappa_{1,1,[0]} = \kappa_{1,2,[0]} = 1,
$$

$$
\Omega_{1,0} = \Omega_{1,1} = \Omega_{1,2} = 1.
$$

 $Ent\tilde{a}o$ ,

$$
H_{1,0} = H_{1,1} = H_{1,2} = 1.
$$

Da mesma forma, se i = 2, então  $k_1 + k_2 = m_2 - 1 = 1$ , logo  $k_1 = 1$  e  $k_2 = 0$  ou  $k_1 = 0$  e  $k_2 = 1$ . Para o primeiro caso,

$$
\kappa_{2,0,[0]} = \kappa_{2,1,[0]} = \kappa_{2,2,[0]} = -1,
$$
  

$$
\Omega_{2,0} = \frac{1}{2}, \qquad \Omega_{2,1} = \frac{1}{4}, \qquad \Omega_{2,2} = \frac{1}{8}.
$$

Para o segundo caso,

$$
\kappa_{2,0,[1]} = n - 1,
$$
  $\kappa_{2,1,[1]} = n - 2,$   $\kappa_{2,2,[1]} = n - 3,$   

$$
\Omega_{2,0} = \frac{1}{4},
$$
  $\Omega_{2,1} = \frac{1}{8},$   $\Omega_{2,2} = \frac{1}{16}.$ 

Logo,

$$
H_{2,0} = \frac{n-3}{4}
$$
,  $H_{2,1} = \frac{n-4}{8}$ ,  $H_{2,2} = \frac{n-5}{16}$ .

Assim, obtém-se

$$
Q_1(n) = A_0H_{1,0} + A_1H_{1,1} + A_2H_{1,2} \Rightarrow Q_1(n) = 2,
$$
  

$$
Q_2(N) = A_0H_{2,0} + A_1H_{2,1} + A_2H_{2,2} \Rightarrow Q_2(n) = \frac{n-2}{2}.
$$

E consequentemente,

$$
V_n = 2 + \left(\frac{n-2}{2}\right) 2^n.
$$

#### 4.2.1 Simulação das recorrências que apresentam polinômio característico com alguma raiz de multiplicidade maior que um

Apesar de problemas envolvendo polinômios característicos que apresentem somente raízes simples se apresentarem rápidos e simples para obtenção de sua solução, o Exemplo 31 se mostrou longo pela simples adição de uma raiz com multiplicidade dois.

Algumas simulações utilizando o método de BenTaher-Rachidi foram realizadas para os casos em que o polinômio característico apresenta alguma raiz com multiplicidade maior que um.

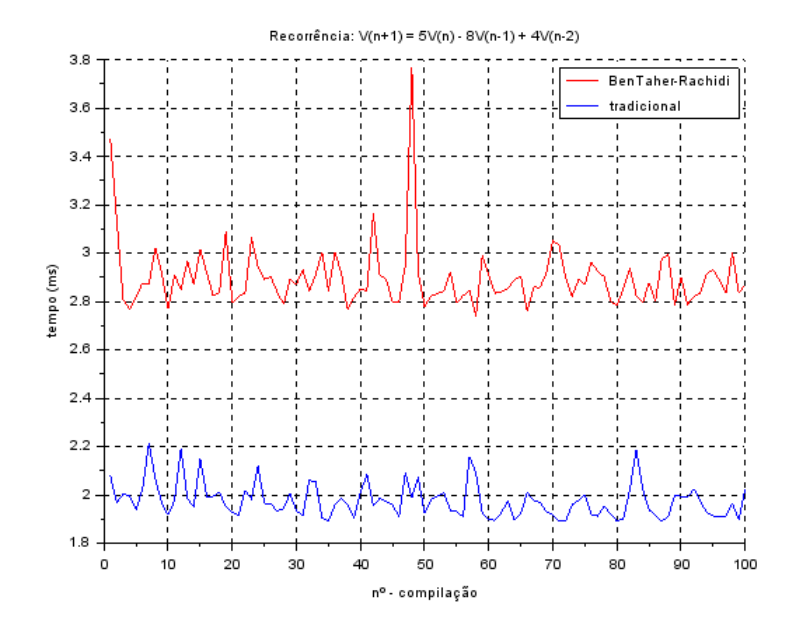

Figura 4.5: Tempo de processamento de uma recorrência de ordem três (raiz com multiplicidade).

A figura 4.5 mostra o tempo de processamento para solucionar a recorrência $V_{n+1} = 5V_n$  −  $8V_{n-1} + 4V_{n-2}$ que apresenta como raízes de seu polinômio característico os valores  $\lambda_1 = 1$  e  $\lambda_2 = 2$  com multiplicidades um e dois, respectivamente.

Já nesse caso, com o menor número de raízes com multiplicidade maior que um, o método de BenTaher-Rachidi acarreta um maior tempo de resposta quando comparado com o método tradicional.

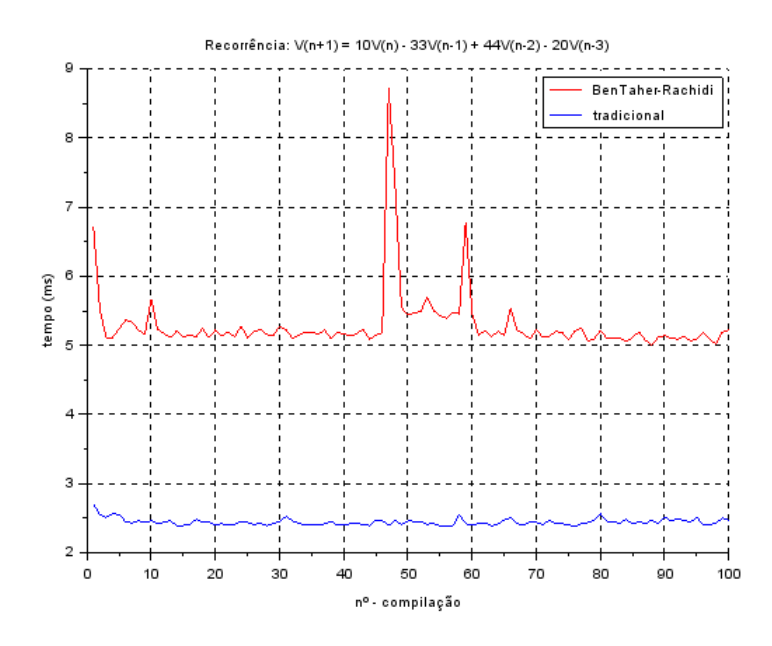

Figura 4.6: Tempo de processamento de uma recorrência de ordem quatro (raiz com multiplicidade).

A segunda simulação se utiliza da recorrência de ordem quatro,  $V_{n+1} = 10V_n - 33V_{n-1} +$ 44 $V_{n-2}$  − 20 $V_{n-3}$ . É possível perceber que ao aumentar a ordem da recorrência, no método de BenTaher-Rachidi ocorreu um grande aumento em seu tempo de processamento, enquanto o m´etodo tradicional houve pouco aumento.

Da mesma forma que resolver a recorrência do Exemplo 31 se mostrou complicado, a resolução pelo software também acarretou em um maior tempo de execução quando comparado com o método tradicional.

Outro detalhe importante que deve ser levado em conta é em relação ao trabalho de implementação do método de BenTaher-Rachidi para recorrências que apresentem em seu polinômio característico raízes com multiplicidade maior que um. De acordo com a ordem da recorrência foi necessário implementar algoritmos diferentes pela grande dificuldade de se resolver a equação  $k_1 + ... + k_s = m_i - 1$  que aparece em (4.7).

# **Conclusão**

Esse trabalho tem o intuito de apresentar um dos m´etodos amplamente conhecidos na resolução de problemas envolvendo recorrências como também apresentar um método pouco divulgado.

Ao trazer distintas maneiras de se resolver um mesmo problema, procura-se destacar vantagens e desvantagens que um método apresenta em relação ao outro, justificando a importância das diferentes abordagens.

No Capítulo 4 desse trabalho conclui-se que o método de BenTaher-Rachidi é capaz de solucionar equações recorrentes lineares de ordens dois e três de modo mais rápido, quando comparado com o método inicialmente apresentado no Capítulo 3. É importante notar que em sua maior parte, as recorrências estudadas no ensino médio (PA, PG e recorrências que modelam problemas de olimpíada) são dessa ordem, justificando a importância do estudo desse método.

Em trabalhos futuros, pode-se realizar um estudo a respeito da implementação dos códigos, principalmente nos que se referem às recorrências que apresentam polinômio característico com raiz de multiplicidade maior que um, aprimorando a velocidade de solução. Note que maior parte do tempo para esses casos envolvem a solução de uma equação diofantina, logo uma melhor abordagem computacional nessa parte geraria uma melhora nos resultados.

Por fim, espera-se que esse trabalho sirva como meio de consulta para um estudo rápido nos métodos de resolução de recorrência como também para instigar aos futuros leitores a estudar esse método aqui apresentado.

### Apêndice A

Programação utilizada na obtenção dos gráficos 4.1, 4.2, 4.3 e 4.4.

```
/∗−−−−−−−−−−−−−−−−−−−−−−−−−−−−−−−−−−−−−− MENU−−−−−−−−−−−−−−−−−−−−−−−−−−−−−−−−−−−−−−//
// exercicio = 1 para recorrência: V(n+1) = V(n) + V(n-1)// exercicio = 2 para recorrência: V(n+1) = 3V(n) - V(n-1) - 2V(n-2)// exercicio = 3 para recorrência: V(n+1) = 4V(n) + 7V(n-1) - V(n-2) - 6V(n-3)// exercicio = 4 para recorrência: V(n+1) = -4V(n) + 40V(n-1) + 98V(n-2) - 539V(n-3) - 406V(n-4) ++ 1940V(n-5) + 312V(n-6) - 1440V(n-7)//−−−−−−−−−−−−−−−−−−−−−−−−−−−−−−−−−−−−−−−−−−−−−−−−−−−−−−−−−−−−−−−−−−−−−−−−−−−−−−−−−∗//
c lear clear the contract of \ell / limpa os dados antigos do programa
exercicio = 2;cronom etro = 1 ; //M´etodo de BenTaher−R a ch id i
while cronometro \leq 100,
    tic (); // inicia o cronômetro
    if exercicio = 1 then
        p = poly([-1 -1 1], 'z', 'cosff')control = [1 \ 1]elseif exercicio = 2 then
        p = poly([2 \ 1 \ -3 \ 1], 'z', 'coeff')\text{contorno} = \begin{bmatrix} 1 & 1 & 5 \end{bmatrix}else if   exercicio = 3 thenp = poly([6 \ 1 \ -7 \ -4 \ 1], 'z', 'codef)\texttt{contorno} \ = \ \left[\begin{matrix}1 & 1 & 5 & 3\end{matrix}\right] \text{,}e l s e
        p = poly([1440 -312 -1940 406 539 -98 -40 4 1], 'z', 'coeff')// polinômio característico da recorrência --> p(z) = z^r - a -{0}*z ^(r-1) - ... - a -{r-1}
        \text{contorno} = [1 \ 1 \ 0 \ -10 \ 10 \ 1 \ 2 \ -1 ]// condições de contorno do problema -\gg V(0), V(1), ..., V(r-1)end
    v_{\text{etor}} = \text{coeff}(p)for i = 0 : ( degree (p) - 1), coeficientes (i + 1) = vetor ( degree (p) - i); end
    coeficiente = coeficientes *(-1) // coeficientes a {0, 0, 0, -1}, ..., a {n} da recorrência
    derivada_p = derivat (p) // derivada do polinômio característico
    raise = roots(p) //raízes do polinômio característico
    for i = 1 : degree (p), for k = 0 : degree (p) -1, OMEGA(i, k+1) = 0; end; end
    for i = 1 : degree (p), for k = 0 : degree (p) -1, for j = 0 : k, OMEGA(i, k+1) = OMEGA(i, k+1) +
coeficiente (degree (p)+j-k)/((\text{raiz}(i)^(j+1))*horner(\text{derivada.p}, \text{raiz}(i))); end; end; end
    constants = (OMEGA * contorno);tempo1 (cronometro) = toc();
    \verb|cronometro| = \verb|cronometro| + 1|;end ;
// Recorrência //
for i = 0:15, F(i+1) = 0; end
for i = 0:15, for j = 1: degree (p), F(i+1) = F(i+1) + constantes (j)*(raiz(j))^ i; end; end
```
//−−−−−−−−−−−−−−−−−−−−−−−−−−−−−−−−−−−−−−−−−−−−−−−−−−−−−−−−−−−−−−−−−−−−−−−−−−−− //

```
\text{cronometric} = 1; //Método tradicional
while cronometro \leq 100,
     tic();
     deff ('v = \text{arred}(x, n)', 'v = \text{round}(x * (10^n n))/(10^n n)')
     if exercicio = 1 then
          pol = poly([-1 -1 1], 'z', 'coeff')control = \begin{bmatrix} 1 & 1 \end{bmatrix}e l s e i f e x e r cicio r = 2 then
          pol = poly([2 \ 1 \ -3 \ 1], 'z', 'coeff')\text{contorno} = \begin{bmatrix} 1 & 1 & 5 \end{bmatrix}elseif exercicio = 3 then
          pol = poly([6 \ 1 \ -7 \ -4 \ 1], 'z', 'coeff')contorno = \begin{bmatrix} 1 & 1 & 5 & 3 \end{bmatrix}e l s e
          pol = poly([1440 -312 -1940 406 539 -98 -40 4 1], 'z', 'coeff')// polinômio característico da recorrência --> p(z) = z^r - a<sub>-</sub>{0}*z^(r-1) - ... - a<sub>-</sub>{r-1}
          \text{contorno} = [1 \ 1 \ 0 \ -10 \ 10 \ 1 \ 2 \ -1]// condições de contorno do problema --> V(0), V(1), ..., V(r-1)
     end
     r = degree (pol);raiz = roots (pol);i = 1;num = 0;while i < r,
         if (\text{area}(\text{rig}(\text{i}), 5)) = \text{area}(\text{rig}(\text{i}+1), 5)), num = num + 1; end;
          i = i + 1;
     end ;
     for i = 1 : r - num, m(i) = 1; end;i = 1;
     j = 1;while i < r.
          if ( \arctan(\arcsin( i), 5) = \arctan(\arcsin( i+1), 5)), m(j) = m(j) + 1;
          // multiplicidade de cada raiz encontrada no polinômio característico
          e l s e j = j + 1; end;
          i = i + 1;end ;
     p = 0;
     s = \text{length}(m); // número de raízes diferentes do polinômio característico
     for i = 1 : s,
          \label{eq: 3.1} \text{ for } \text{ } j \text{ } = \text{ } 1 \colon \text{i }, \text{ } p \text{ } = \text{ } p \text{ } + \text{ } m (\text{ } j \text{ } ); \text{ } \text{ } \text{ } \text{ } end \text{ ;}\lambda lambda(i) = raiz(p); \frac{1}{2} diferentes raízes encontradas no polinômio característico
         p = 0;
     end ;
     for j = 1 : r, for i = 1 : r, A(j, i) = lambda(i) j; end; end;
    n = poly(0, "n");
     x = \text{inv}(A) * \text{contorno};
     tempo3 (component to ) = to c ()cronometro = cronometro + 1;
end ;
// Recorrência //
for n = 1:10, V(n) = 0; end;
for n = 1:10, for i = 1:s, V(n) = V(n) + x(i) * lambda(i)^n; end; end;for n = 1:10, V(n) = arred(V(n), 5); end;
//−−−−−−−−−−−−−−−−−−−−−− G r ´a f i c o s −−−−−−−−−−−−−−−−−−−−−−−−−−−−−−−−−−−−−−−−−−//
t = 1:1:100:
```

```
{\tt plot2d(t,~[1000*tempo1(t'),~1000*tempo3(t')], [5,2] )};legends (['BenTaher-Rachidi'; 'tradicional '], [5,2], opt="ur")
```
if exercicio  $= 1$  then xtitle ('Recorrência: V(n+1) = V(n) + V(n-1)', 'n<sup>o</sup> - compilação', 'tempo (ms)') ; e l s e i f e x e r c i c i o  $r = 2$  then xtitle ('Recorrência: V(n+1) = 3V(n) - V(n-1) - 2V(n-2)', 'n<sup>o</sup> - compilação', 'tempo (ms)') ; e l se i f e x e r c i c i o  $r = 3$  then xtitle ('Recorrência: V(n+1) = 4V(n) + 7V(n-1) - V(n-2) - 6V(n-3)', 'n<sup>o</sup> - compilação', 'tempo (ms)') ; e l s e xtitle ('Recorrência: V(n+1) = −4V(n) + 40V(n-1) + 98V(n-2) - 539V(n-3) - 406V(n-4) + 1940V(n-5) +  $312V(n-6) - 1440V(n-7)$ ', 'n<sup>o</sup> – compilação', 'tempo (ms)') ; end x g r i d

# Apêndice B

#### Programação utilizada na obtenção do gráfico 4.5.

```
c lear // limpa os dados antigos do programa
cronometro = 1; //método de BenTaher-Rachidi
while cronometro \leq 100,
    tic (); // inicia o cronômetro
    deff ('v = \operatorname{arred}(x, n)', 'v = \operatorname{round}(x * (10^{\circ} n))/(10^{\circ} n)')
    pol = poly([-4 \ 8 \ -5 \ 1], 'z', 'coeff')// polinômio característica da recorrência -\geq p(z) = z^r r - a0*z^r(r-1) - \ldots - a(r-1)\text{contorno} = \begin{bmatrix} 1 & 1 & 2 \end{bmatrix}// condições de contorno do problema --> V(0), V(1), ..., V(r-1)
    r = \text{degree}(\text{pol}); //ordem da recorrência
    v \cdot \text{etor} = \text{coeff}(\text{pol});for i = 0: (degree(pol) - 1), coefficients (i+1) = vector (degree(pol) - i); end;\text{coeficiente} = \text{coeficientes} * (-1);// coeficientes a0, a1, ..., a (r-1) da recorrência
raise = round(root(pol)); // raízes do polinômio característico
    for i = 1 : r, A(i) = 0; end;
    for i = 1 : r, for p = i : r, A(i) = A(i) + coeficiente(r-p+i)*contorno(p); end; end;// Ap = a(r-1)*V(p) + ... + a(p)*V(r-1)\begin{array}{rcl} \text{i} & = & 1 \, ; \end{array}\label{eq:num} \text{num}~=~0\,;while i < r,
         i f ( a r r e d ( r a i z ( i ) , 5 ) == a r r e d ( r a i z ( i + 1 ) , 5 ) ) , num = num + 1 ; end ;
         i = i + 1;end ;
    for i = 1 : r -num, m(i) = 1; end;
    i = 1 :
    j = 1;
    while i < r,
        if ( arred ( raiz ( i ) , 5) = arred ( raiz ( i + 1 ) , 5 ) ), m( j ) = m( j ) + 1;
         // multiplicidade de cada raiz encontrada no polinômio característico
         e l s e j = j + 1; end;
         i = i + 1;end ;
    p = 0;s = \text{length}(m); // número de raízes diferentes do polinômio característico
    for i = 1:s ,
         {\rm for} \ \ {\rm j}\ =\ 1 {\rm :} \, {\rm i}\ ,\ {\rm p}\ =\ {\rm p}\ +\ {\rm m}(\ {\rm j}\ ){\rm ;}\ \ {\rm end}\,;lambda(i) = \text{raiz}(p);// diferentes raízes encontradas no polinômio característico
         \label{eq:2.1} \mathbf{p}~=~0\,;end ;
```

```
//para i = 1 (nesse caso, lambda1 = 2 e m1 = 2)
    // D e fin indo a m a triz k: k1, k2, ..., ks para i = 1 (k1 + k2 + ... + ks = mi - 1)i = 1 ;
    for cont = 1:s, Q(\text{cont}) = 0; end;
    while i \leq s.
         solucoes = factorial (m(i) - 1 + s - 1) / ( factorial (m(i) - 1) * factorial (s - 1);
         // número de soluções pra equação k1 + k2 + ... + ks = mi - 1
         j = 1;
        for p = 0: (m(i) - 1), matriz_k (p+1, j) = m(i) - 1 - p; end;
         // matriz das diferesntes soluções k1 + k2 + ... + ks = mi - 1 para determinado valor de i
         i = 2;
         for p = 0 : (m(i) - 1), matriz_k (p+1, j) = p; end;
//−−−−−−−−−−−−−−−−−−−−−−−−−−−− KAPPA −−−−−−−−−−−−−−−−−−−−−−−−−−−−−−−−−−−−−−−−−−−−−−−−−−−//
       n = poly(0, "n");
         for cont1 = 1: solucoes, for j = 1: r, produto_fatorial1(cont1, j) = 1; end; end;
         for \text{cont2} = 1: solucoes,
              for p = 0 : r - 1, if matriz_k(cont2, i) = 0 then produto_fatorial1(cont2, p+1) = 1;
              e l s e
               for jl = 1: matriz_k(cont2,i), produto_fatorial1(cont2,p+1) = produto_fatorial1(cont2,p)
+1)*(n - j1 - p); end;
            end ;
             end \cdotend ;
         for j = 1: solucoes, produto_fatorial2(j) = 1; end;
         for cont1 = 1: solucoes, for j = 1: s, produto_fatorial2(cont1) =
\text{product}<sub>2</sub> fatorial2(cont1)* factorial(matriz<sub>-k</sub>(cont1, j)); end; end;
         for a = 1: solucoes, for b = 1: r, KAPPA(a, b) = (((1)^{n}(m(i) - 1 - matriz_k(a, i)))/\text{product of } \text{factorial2 (a)}) * \text{product of } \text{factorial1 (a, b)}; \text{ end}; \text{ end};//−−−−−−−−−−−−−−−−−−−−−−−−−−−−−−−−−−−−−−−−−−−−−−−−−−−−−−−−−−−−−−−−−−−−−−−−//
//−−−−−−−−−−−−−−−−−−−−−−−−− OMEGA −−−−−−−−−−−−−−−−−−−−−−−−−−−−−−−−−−−−−−−−//
        for cont1 = 1: solucoes, for j = 1: r, produto_fatorial3(cont1, j) = 1; end; end;
         \begin{array}{rcl} \text{if} & \text{i} & == & 1 \text{ then } j & = & 2 \, ; \text{ end} \, ; \end{array}\begin{array}{rcl} \text{if} & \text{i} & == & 2 \text{ then } \text{j} & = & 1; \text{ end}; \end{array}for \text{cont2} = 1: solucoes,
              for p = 0: r-1, if matriz_k(cont2, j) = 0 then produto_fatorial3(cont2, p+1) = 1;
              e l s e
                 for j1 = 1: matriz<sub>-k</sub>(cont2, j), produto-fatorial3(cont2, p+1) = produto-fatorial3(cont2, p
+1)*(m(j) + j1 - 1); end;
             end ;
             end ;
         end ;
         for a = 1: solucoes, for b = 1: r, produtorio2(a, b) = (lambda(i) – lambda(j))^(m(j) +
matriz k(a, i): end: end:
         for a = 1: solucoes, for b = 1: r, OMEGA(a, b) = produto_fatorial3(a, b)/((lambda (i)^{\dagger})^{\dagger}matrix_k(a, i)) * produtorio 2(a, b)); end; end;
//−−−−−−−−−−−−−−−−−−−−−−−−−−−−−−−−−−−−−−−−−−−−−−−−−−−−−−−−−−−−−−−−−−−−−−−−−//
//−−−−−−−−−−−−−−−−−−−−−−−−−−−−− H( i , j ) −−−−−−−−−−−−−−−−−−−−−−−−−−−−−−−−−−−−//
       for p = 1:r, H(p) = 0; end;
       for p = 1:r, for cont = 1:solucoes, H(p) = H(p) + KAPPA(\text{cont}, p) * OMEGA(\text{cont}, p); end; end;
//−−−−−−−−−−−−−−−−−−−−−−−−−−−−−−−−−−−−−−−−−−−−−−−−−−−−−−−−−−−−−−−−−−−−−−−−−//
//−−−−−−−−−−−−−−−−−−−−−−−−−−−−−−−−−−− Q( i ) −−−−−−−−−−−−−−−−−−−−−−−−−−−−−−−−//
       for cont = 1: r, Q(i) = Q(i) + A(\text{cont}) * H(\text{cont}); end;
```

```
//−−−−−−−−−−−−−−−−−−−−−−−−−−−−−−−−−−−−−−−−−−−−−−−−−−−−−−−−−−−−−−−−−−−−−−−−−//
         i = i + 1;end ;
    tempo2(cronometro) = toc(); // tempo de compilaçãocronometro = cronometro + 1;
end ;
//−−−−−−−−−−−−−−−−−−−−−−−−−−−−−−−−−−−−−−−−−−−−−−−−−−−−−−−−−−−−−−−−−−−−−−−−−−//
cronometro = 1; //<i>método</i> traditionalwhile cronometro \leq 100,
    tic (); / inicia o cronômetro
     \text{deff}('v = \text{arred}(x, n)', 'v = \text{round}(x * (10^{\degree} n))/(10^{\degree} n)')pol = poly([-4 \ 8 \ -5 \ 1], 'z', 'coeff')// polinômio característico da recorrência -\gg p(z) = z^r - a0*z^r(r-1) - ... - a(r-1)\texttt{contorno} \ = \ \left[\begin{matrix}1 & 1 & 2\end{matrix}\right] \, ,r = degree( pol);raiz = round(root (pol);
    // raízes do polinômio característico
    i = 1;num = 0;while i < r,
        if ( \text{arred}( \text{raiz}(i), 5) == \text{arred}( \text{raiz}(i+1), 5) ), \text{num} = \text{num} + 1; \text{end};
         i = i + 1;
     end ;
    for i = 1 : r - num, m(i) = 1; end;i = 1;j = 1;while i < r,
         if ( arred ( raiz ( i ) , 5) = arred ( raiz ( i + 1 ) , 5 ) ), m( j ) = m( j ) + 1;
          // multiplicidade de cada raiz encontrada no polinômio característico
         else j = j + 1; end;
         i = i + 1;end ;
    \label{eq:2.1} \mathbf{p}~=~0\,;s = \text{length}(m);<br>
\frac{1}{s} \frac{1}{s} \frac{1}{s} \frac{1}{s} \frac{1}{s} \frac{1}{s} \frac{1}{s} \frac{1}{s} \frac{1}{s} \frac{1}{s} \frac{1}{s} \frac{1}{s} \frac{1}{s} \frac{1}{s} \frac{1}{s} \frac{1}{s} \frac{1}{s} \frac{1}{s} \frac{1}{s} \frac{1}{s} \frac{1}{s}for i = 1 : s,
         for j = 1 : i, p = p + m(j); end;
         lambda(i) = \text{raiz(p)}; // diferentes raízes encontradas no polinômio característico
         p = 0;
    end ;
    n = poly(0, "n");
     \text{cont} = 1:
     for i = 1:s,
         for i = 1 : m(i),
              v e t or (\text{cont}) = \text{lambda}(i) * n^*(j-1);\text{cont} = \text{cont} + 1;end ;
    end ;
     \text{cont} = 1;
    b = 1;for a = 1:r,
         for i = 1:s,
               for j = 1 : m(i),
                   H(a, b) = \text{vector}(b) * (\text{lambda}(i)^(cont - 1));b = b + 1;
```
```
end ;
        end ;
        \text{cont} = \text{cont} + 1;b = 1;end ;
    for i = 1:r,
        for j = 1:r,
          A(i, j) = \text{horner}(H(i, j), i);end ;
    end ;
    x = inv(A) * contorno ; // constantes da solução
    tempo4(cronometro) = toc(); // tempo de compilação
    \text{cronometric} = \text{cronometric} + 1;end ;
//−−−−−−−−−−−−−−−−−−−−−−−−−−−−−−−−−−− G r ´a f i c o s −−−−−−−−−−−−−−−−−−−−−−−−−−−−−−−−−−−−−−−−−−−−−//
```
 $t = 1:1:100;$ 

```
{\tt plot2d(t,~[1000*tempo2(t'),~1000*tempo4(t')], [5,2])};legends (['BenTaher-Rachidi'; 'tradicional '], [5,2], opt="ur")
xtitle ('Recorrência: V(n+1) = 5V(n) - 8V(n-1) + 4V(n-2)', 'n<sup>o</sup> - compilação', 'tempo (ms)') ;
x g r i d
```
## Apêndice C

## Programação utilizada na obtenção do gráfico 4.6.

```
\frac{1}{2} r \frac{1}{2} // limpa os dados antigos do programa
cronometro = 1;
while cronometro \leq 100,
   tic (); / // inicia o cronômetro
    deff ('v = arred(x, n)', 'v = round(x*(10^n n))/(10^n n)')pol = poly([20 -44 33 -10 1], 'z', 'coeff')// polinômio característica da recorrência -\geq p(z) = z^r - a\theta * z^r(r-1) - \dots - a(r-1)contorno = \begin{bmatrix} 1 & 1 & 2 & 3 \end{bmatrix}// condições de contorno do problema -\gg V(0), V(1), ..., V(r-1)
    r = \text{degree}( \text{pol}); // ordem da recorrência (grau do polinômio característico)
    v \cdot \text{etor} = \text{coeff}(\text{pol});for i = 0: (degree(pol) - 1), coefficients (i+1) = vector (degree(pol) - i); end;\text{coeficiente} = \text{coeficientes} * (-1);// coeficientes a0, a1, ..., a (r-1) da recorrência
    raise = arred(roots(pol), 5); //raízes do polinômio característico
    for i = 1 : r, A(i) = 0; end;for i = 1: r, for p = i: r, A(i) = A(i) + co eficiente (r-p+i) * con ton (p); end; end;
    // Ap = a(r-1)*V(p) + ... + a(p)*V(r-1)\begin{array}{rcl} \text{i} & = & 1 \, ; \end{array}\label{eq:num} \text{num}~=~0\,;while i < r,
         if (\text{arred}( \text{raiz}(i), 5) == \text{arred}( \text{raiz}(i+1), 5)), num = num + 1; end;
         i = i + 1;end ;
    for i = 1 : r -num, m(i) = 1; end;
    i = 1 :
    j = 1;
    while i < r,
         if ( arred ( raiz ( i ) , 5) = arred ( raiz ( i + 1 ) , 5 ) ), m( j ) = m( j ) + 1;
         // multiplicidade de cada raiz encontrada no polinômio característico
         e l s e j = j + 1; end;
         i = i + 1;end ;
    p = 0;s = \text{ length (m)}; // número de raízes diferentes do polinômio característico
    for i = 1:s ,
         \label{eq: 3.1} \text{for} \ \text{j} \ = \ 1 \colon \text{i} \ , \ \text{p} \ = \ \text{p} \ + \ \text{m}(\ \text{j} \ ) \, ; \ \ \text{end} \ ;\lambda lambda(i) = raiz(p); \frac{1}{2} diferentes raízes encontradas no polinômio característico
         \label{eq:2.1} \mathbf{p}~=~0\,;end ;
```

```
//para i = 1 (nesse caso, lambda1 = 2 e m1 = 2)
```

```
// Definindo a matriz k: k1, k2, ..., ks para i = 1 (k1 + k2 + ... + ks = mi - 1)
     i = 1 ;
     for cont = 1:s, Q(\text{cont}) = 0; end;
     while i \leq s\text{cont} = 0;
           \[\lambda\] in h a 1 = 0:
           solucoes = factorial (m(i) − 1 + s − 1) / (factorial (m(i)-1)*factorial (s-1));
           // número de soluções pra equação k1 + k2 + ... + ks = mi - 1
           while \text{cont} < \text{m(i)},
                if \text{cont} < m(i) - 1 then
                      j = 1;for p = 0: (m(i)-cont), matriz_k (p+1+linhal, j) = m(i)-1-p-cont; end;
           // matriz das diferesntes soluções k1 + k2 + ... + ks = mi - 1 para determinado valor de i
                     j = 2;\label{eq: 3.1} \text{for}\ \texttt{p}\ =\ 0\!:\!\big(\texttt{m}(\,\texttt{i}\,)-\texttt{cont}\,\big)\,,\ \ \texttt{matrix\_k}\,\big(\,\texttt{p+1+lin}\,\texttt{hal}\,\,,\,\texttt{j}\,\big)\ =\ \texttt{p}\,;\ \ \texttt{end}\,;j = 3;for p = 0: (m(i) - cont), matriz_k (p+1+linha1, j) = cont; end;
                      j = 4;for p = 0: (m(i) - cont), matriz_k (p+1+linha1, j) = p+1+linha1; end;
                      l i n h a 1 = l i n h a 1 + p ;
                 e l s e
                      j = 1 ;
                      for p = 0: (m(i) - cont - 1), matriz_k (p+1+linhal, j) = m(i) - 1-p-cont; end;// matriz das diferesntes soluções k1 + k2 + ... + ks = mi - 1 para determinado valor de i
                      j = 2;
                      for p = 0: (m(i) - cont - 1), matriz_k (p+1+1inhal, j) = p; end;
                      j = 3:
                     for p = 0: (m(i) - cont - 1), matriz_k (p+1+linhal, i) = cont; end;
                     i = 4;
                      for p = 0: (m(i) - cont - 1), matriz_k (p+1+1inhal, j) = p+1+1inhal; end;l i n h a 1 = l i n h a 1 + p ;
                end ;
           \text{cont} = \text{cont} + 1;end ;
//−−−−−−−−−−−−−−−−−−−−−−−−−−−−−−−−−KAPPA−−−−−−−−−−−−−−−−−−−−−−−−−−−−−−−−−−−−−−−−−−−−−−−−−−−−//
          n=poly (0, "n");
          for cont1 = 1: solucoes, for j = 1: r, produto_fatorial1(cont1, j) = 1; end; end;
           for \text{cont2} = 1: solucoes,
                for p = 0: r-1, if matriz_k(cont2, i) = 0 then produto_fatorial1(cont2, p+1) = 1;
                e l s e
                     for j1 = 1: matriz<sub>-k</sub>(cont2, i), produto-fatorial1(cont2, p+1) = produto-fatorial1(cont2, p
+1)*(n - j1 - p); end;end ;
                end ;
           end ;
           for j = 1: solucoes, produto_fatorial2(j) = 1; end;
           for cont1 = 1: solucoes, for j = 1:s, produto_fatorial2(cont1) =
produto_fatorial2(cont1)*factorial(matriz_k(cont1,j)); end; end;
           for a = 1: soluces, for b = 1: r, KAPPA(a, b) = (((-1)^{n}(m(i) - 1 - matriz_k(a, i)))/\text{product of } a \text{ is } a \text{ is } a \text{ and } a \text{ is } a \text{ is } a \text{//−−−−−−−−−−−−−−−−−−−−−−−−−−−−−−−−−−−−−−−−−−−−−−−−−−−−−−−−−−−−−−−−−−−−−−−−−−−−−−−−−−−−−−−−−//
//−−−−−−−−−−−−−−−−−−−−−−−−−−−−−−−−−−−−−−OMEGA−−−−−−−−−−−−−−−−−−−−−−−−−−−−−−−−−−−−−−−−−−−−−−//
          for cont1 = 1: solucoes, for j = 1: r, produto_fatorial3(cont1,j) = 1; end; end;
```

```
for cont1 = 1: solucoes, for j = 1: r, produtorio1 (cont1, j) = 1; end; end;
for cont1 = 1: solucoes, for j = 1: r, produtorio2(cont1, j) = 1; end; end;
```

```
j = 1;i f i == j th en j = j + 1 ; end ;
          while j \leq s,
              for \text{cont2} = 1 soluces
                    for p = 0: r -1, if matriz<sub>-k</sub> (cont2, i) = 0 then produto-fatorial 3 (cont2, p+1) = 1;
                    e l s e
                       for jl = 1: matriz_k(cont2, j), produto_fatorial3(cont2, p+1) =
\text{product}\circ\text{-} \text{factorial3 (cont2 , p+1)*(m(j) + j1 - 1); end};end ;
                   end ;
              end ;
              for cont1 = 1: solucoes, for j1 = 1:r, produtorio1(cont1, j1) =
\texttt{product } \texttt{or} \texttt{id} \texttt{;} \texttt{if} \texttt{if} \texttt{for a = 1: solucoes, for b = 1: r, produtorio 2(a, b) = produtorio 2(a, b) * (lambda(i) -lambda ( j) )^ (m(j) + matrix_k(a, j) ); end; end;
              j = j + 1;if i == j then j = j + 1; end;
          end ;
         for a = 1: solucoes, for b = 1: r, OMEGA(a, b) = produtorio1(a, b)/((\text{lambda}(i)^{\wedge}(b +matrix_k(a, i)) * produtorio 2(a, b)); end; end;
         for a = 1: solucoes, for b = 1: r, reserva (a, b) = OMEGA(a, b); end; end;
         for a = 1: solucoes, for b = 1: r, OMEGA(a, b) = reserva (solucoes -a+1,b); end; end;
//−−−−−−−−−−−−−−−−−−−−−−−−−−−−−−−−−−−−−−−−−−−−−−−−−−−−−−−−−−−−−−−−−−−−−−−−−−−−−−−−−−−−−−−−−−//
//−−−−−−−−−−−−−−−−−−−−−−−−−−−−−−−−−−H( i , j)−−−−−−−−−−−−−−−−−−−−−−−−−−−−−−−−−−−−−−−−−−−−−−−−−−//
         for p = 1: r, H(p) = 0; end;
        for p = 1: r, for cont = 1: solucoes, H(p) = H(p) + KAPPA(\text{cont}, p) * OMEGA(\text{cont}, p); end; end;
//−−−−−−−−−−−−−−−−−−−−−−−−−−−−−−−−−−−−−−−−−−−−−−−−−−−−−−−−−−−−−−−−−−−−−−−−−−−−−−−−−−−−−−−−−−//
//−−−−−−−−−−−−−−−−−−−−−−−−−−−−−−−−−−−Q( i)−−−−−−−−−−−−−−−−−−−−−−−−−−−−−−−−−−−−−−−−−−−−−−−−−−−//
       for cont = 1:r, Q(i) = Q(i) + A(cont)*H(cont); end;
//−−−−−−−−−−−−−−−−−−−−−−−−−−−−−−−−−−−−−−−−−−−−−−−−−−−−−−−−−−−−−−−−−−−−−−−−−−−−−−−−−−−−−−−−−−//
         i = i + 1;end ;
    tempo2(cronometro) = toc(); // tempo de compilação
     \text{cronometric} = \text{cronometric} + 1;end ;
//−−−−−−−−−−−−−−−−−−−−−−−−−−−−−−−−−−−−−−−−−−−−−−−−−−−−−−−−−−−−−−−−−−−−−−−−−−−−−−−−−−−−−−−−−−−//
cronometro = 1;
 while cronometro \leq 100tic (); / /inicia o cronômetro
    deff ('v = \operatorname{arred}(x, n)', 'v = \operatorname{round}(x * (10^n n))/(10^n n)')
    pol = poly (20 -44 33 -10 1), 'z', 'coeff')
    // polinômio característico da recorrência -\gg p(z) = z^r - a\theta * z^r(r-1) - \ldots - a(r-1)contorno = [1 \ 1 \ 2 \ -1]'// condições de contorno do problema -\gg V(0), V(1), ..., V(r-1)
    r = \text{degree}( \text{ pol }); //ordem da recorrência (grau do polinômio característico)
    raiz = arred(roots(pol), 4);// raízes do polinômio característico ****ANALISAR PRECISÃO****
    i = 1;num = 0;while \, i \, < \, \rm r ,
         if (arred(raiz(i), 5) == arred(raiz(i+1), 5)), num = num + 1; end;i = i + 1;
```

```
end ;
    for i = 1 : r - num, m(i) = 1; end;i = 1;
    i = 1 :
    while i < r,
        if (arred(raiz(i), 5) == arred(raiz(i+1), 5)), m(j) = m(j) + 1;// multiplicidade de cada raiz encontrada no polinômio característico
         e l s e j = j + 1; end;
         i = i + 1;end ;
    p = 0;\mathbf{s} \ = \ \mathbf{length}\ (\mathbf{m}) \ ;// número de raízes diferentes do polinômio característico
    for i = 1 : s,
         for j = 1 : i, p = p + m(j); end;\verb|lambda(i)| = \verb|raise(p)|;// diferentes raízes encontradas no polinômio característico
        \label{eq:2} \mathbf{p}~=~0\,;end ;
    n = poly(0, "n");
    \text{cont} = 1;
    for i = 1:s,
        for j = 1 : m(i),
             v \cdot \text{etor} (\text{cont}) = \text{lambda} (i) * n^(j-1);\text{cont} = \text{cont} + 1;end ;
    end ;
    \text{cont} = 1;
    b = 1;for a = 1:r,
         for i = 1 : s,
             for j = 1 : m(i),
                 H(a, b) = \text{vector}(b) * (\text{lambda}(i)^(cont - 1));b = b + 1;end ;
         end ;
         \verb|cont = cont + 1|;\mathbf{b}~=~1\,;end ;
    for i = 1:r,
        for j = 1:r,
            A(i, j) = \text{horner}(H(i, j), i);end ;
    end ;
    x = inv(A) * contorno; // constantes da solução
    tempo4 (cronometro) = toc (); // tempo de compilação
    cronometro = cronometro + 1;
end ;
t = 1:1:1 0 0;plot2d(t, [1000*tempo2(t'), 1000*tempo4(t')], [5, 2]);legends (['BenTaher-Rachidi'; 'tradicional '], [5,2], opt="ur")
xtitle ('Recorrência: V(n+1) = 10V(n) - 33V(n-1) + 44V(n-2) - 20V(n-3)', 'n<sup>o</sup> - compilação', 'tempo (ms)') ;
```

```
x g r i d
```
## Referências Bibliográficas

- [1] ANDERSON, I. A First Course in Discrete Mathematics. Springer, London, 2001.
- [2] BEN-TAHER, R.; RACHIDI, M. Solving some generalized Vandermonde systems and inverse of their associate matrices via new approaches for the Binet formula. University of My Ismail, Meknes, 2016.
- [3] *CALLIOLI, C. A.; DOMINGUES, H. H.; Roberto, C. F.* Álgebra linear e aplicações. 6. ed. reform. São Paulo, SP. Atual, 1993.
- [4]  $CARVALHO, K. M. A$  álgebra das equações polinomiais e sua solubilidade. Dissertação de mestrado , UNICAMP, 2015.
- [5] CARVALHO, P. C. P.; MORGADO, A. C. O. Matemática Discreta. 2. ed. Rio de Janeiro, RJ. Sociedade Brasileira de Matemática, 2015.
- [6] DE OLIVEIRA, O. R. B. The Fundamental Theorem of Algebra: An Elementary and Direct Proof. The Mathematical Intelligencer, Vol 33, No 2, 2011.
- [7] DOMINGUES, H. H.; IEZZI, G.. Álgebra Moderna. 4. ed. reform. São Paulo, SP. Atual, 2003.
- [8] GUIDORIZZI, H. L. Um curso de cálculo vol. 1. 5. ed. Livros Técnicos e Científi cos, Rio de Janeiro, 2001.
- [9] *GUIDORIZZI*, *H. L.* Um curso de cálculo vol. 2. 5. ed. Livros Técnicos e Científi cos, Rio de Janeiro, 2001.
- [10] HEFEZ, A. Aritmética. 2. ed. SBM, Rio de Janeiro, 2016.
- [11]  $LIMA, E. L.$  Álgebra linear. 1. ed. Rio de Janeiro: IMPA, 2014.
- [12] MOULINE, M.;RACHIDI, M. Application of Markov Chains Properties to r-Generalized Fibonacci Sequences. , Universite Mohammed, Marocco, 1998.
- [13] PINHO, A. O problema dos Coelhos. http://sites.google.com/site/leonardofibonacci7/oproblema-dos-coelhos, acesso em 28/04/2019.
- [14] SAMPAIO, C. A. A. Funções Geradoras e Aplicações em Partições. Dissertação de Mestrado, UNICAMP, 1998.
- [15] SMYLY, J. G. Square roots in Heron of Alexandria. Hermathena, no. 63, 1944.
- [16] SILVA, P. O. Torre de Hanoi: Uma Proposta Pedagógica para Aprendizagem Matemática e Aquisição do Conhecimento Científico no Ensino Superior. Dissertação de Mestrado, UFERSA, 2019.
- [17] WOLFRAM, S. A New Kind of Science. Wolfram Media, Champaign, IL, 2002. https:www.wolframscience.com, acesso em 24/04/2019.